# LATMOS Venus Express SPICAV To Planetary Science Archive Interface Control Document

SA\_VEX\_ARCH\_002

Issue: 01

30 November 2011

 $\overline{\phantom{a}}$  , and the contract of the contract of the contract of the contract of the contract of the contract of the contract of the contract of the contract of the contract of the contract of the contract of the contrac

 $\overline{\phantom{a}}$  , which is a set of the set of the set of the set of the set of the set of the set of the set of the set of the set of the set of the set of the set of the set of the set of the set of the set of the set of th

Prepared by: A. REBERAC / G. LACOMBE

Approved by: .JL Bertaux

Change Log

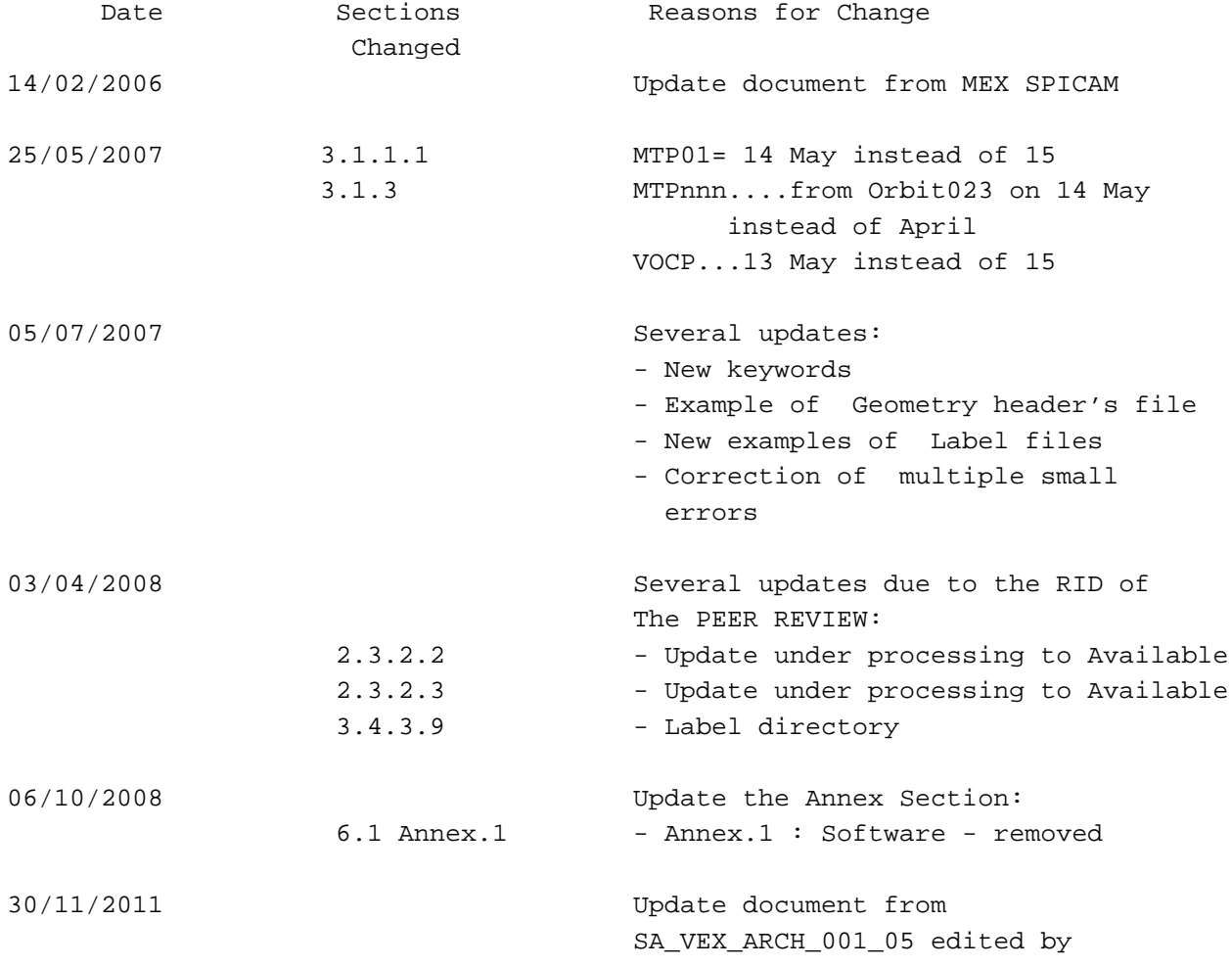

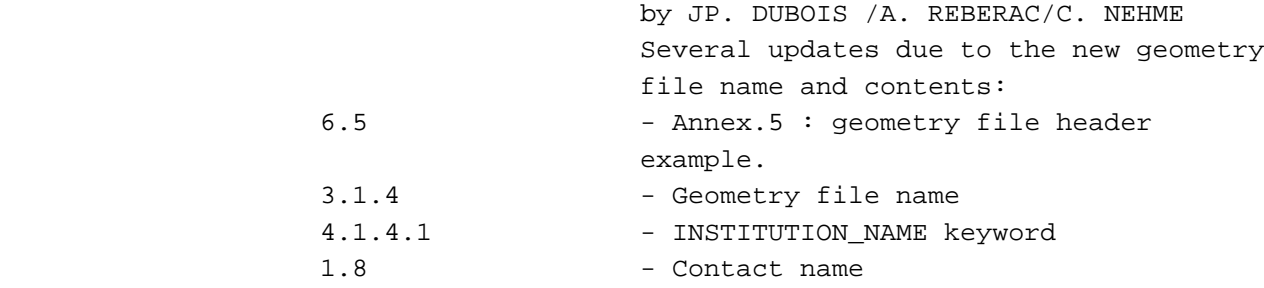

Table Of Contents

```
1 Introduction 
  1.1 Purpose and Scope 
 1.2 Archiving Authorities 
 1.3 Contents 
  1.4 Intended Readership 
 1.5 Applicable Documents 
 1.6 Relationships to Other Interfaces 
 1.7 Acronyms and Abbreviations 
  1.8 Contact Names and Addresses 
2 Overview of Instrument Design, Data Handling Process and Data Product 
  2.1 Instrument Design 
   2.1.1 UV detector unit 
   2.1.2 IR channel unit 
   2.1.3 SOIR channel unit 
  2.2 Scientific Objectives 
  2.3 Data Handling Process : SPICAV data processing, retrieval 
                      algorithms, and definitions of data levels 
   2.3.1 SPICAV data processing, retrieval algorithms. 
   2.3.2 Definitions of data levels 
  2.4 Overview of Data Products 
   2.4.1 Instrument Calibrations 
   2.4.2 In-Flight Data Products 
   2.4.3 Software 
   2.4.4 Documentation 
   2.4.5 Derived and other Data Products 
   2.4.6 Ancillary Data Usage 
3 Archive Format and Content 
  3.1 Format and Conventions 
   3.1.1 Deliveries and Archive Volume Format 
   3.1.2 Data Set Name and Data Set ID Formation 
   3.1.3 Data Directory Naming Convention 
   3.1.4 Filenaming Convention 
  3.2 Standards Used in Data Product Generation 
   3.2.1 PDS Standards 
   3.2.2 Time Standards 
   3.2.3 Reference Systems 
  3.3 Data Validation 
  3.4 Content 
   3.4.1 Volume Set 
   3.4.2 Data Set 
   3.4.3 Directories 
4 Detailed Interface Specifications 
  4.1 Data Product Design 
   4.1.1 Data product design and example label of a 0AUV data product 
   4.1.2 Data product design and example label of a 0BIR data product
```
 4.1.3 Data product design and example label of a 0BSO data product 4.1.4 Label keywords descriptions 5 Appendix: Example of Directory Listing of VEXSPI\_0AUV archive volume 6 Annexes. 6.1 Annex 1 : Software 6.1 Annex 1 : Example of an initial VOLDESC.CAT file of the VEXSPI\_0AUV archive volume 6.2 Annex 2 : Example of RELEASE.CAT for the initial release (RELEASE\_ID=0001, REVISION\_ID=0000) 6.3 Annex 3 : RELEASE.CAT example for RELEASE\_ID=0001, REVISION\_ID= 0001 6.4 Annex 4: Geometry file header example. 6.5 Annex 5: Example of level 0A UV data product 6.6 Annex 6: Example of level 0B IR data product 6.7 Annex 7: Example of PDS label file describing the content of the data index table within an archive volume 6.8 Annex 8: Links 1 Introduction ---------------------- 1.1 Purpose and Scope The purpose of this EAICD (Experimenter to (Science) Archive Interface Control Document) is: - First it provides users of the SPICAV instrument with detailed description of the product and a description of how it was generated, including data sources and destinations - Secondly, it is the official interface between the SPICAV instrument team and the archiving authority. 1.2 Archiving Authorities

The Planetary Data System Standard is used as archiving standard by - NASA for U.S. planetary missions, implemented by PDS

 - ESA for European planetary missions, implemented by the Research and Scientific Support Department (RSSD) of ESA

ESA implements an online science archive, the ESA's Planetary Science Archive (PSA),

- to support and ease data ingestion

 - to offer additional services to the scientific user community and science operations teams as e.g.

> \* search queries that allow searches across instruments, missions and scientific disciplines

\* several data delivery options as

- direct download of data products, linked files and data sets
- ftp download of data products, linked files and data sets

The PSA aims for online ingestion of logical archive volumes and will offer the creation of physical archive volumes on request.

# 1.3 Contents

This document describes the data flow of the SPICAV instrument

 on VENUS EXPRESS from the s/c until the insertion into the PSA for ESA. It includes informations on how data were processed, formatted, labeled and uniquely identified. The document discusses general naming schemes for data volumes, data sets, data and label files. Standards used to generate the product are explained. Software that may be used to access the product is explained further on. The design of the data set structure and the data product is given. Examples of these are given in the appendix.

#### 1.4 Intended Readership

 Any potential user of the SPICAV data, and the staff of the archiving authority (Planetary Science Archive, ESA, RSSD, design team).TBD

1.5 Applicable Documents

- [1] Planetary Data System Preparation Workbook, February 17, 1995, Version 3., JPL, D-7669, Part1.
- [2] Planetary Data System Standards Reference, August 1, 2003, Version 3.6, JPL, D7669, Part2.
- [3]
- [4] Planetary Science Archive. Experiment Data Release Concept. Technical proposal. SOP-RSSD-TN015.
- [5] VEX Archive Conventions VEX-EST-TN-036 Draft d 20 November 2006
- [6] SOIR EAICD

### 1.6 Relationships to Other Interfaces

 Changes in the standard SPICAV data products would require changes to this document.

### 1.7 Acronyms and Abbreviations

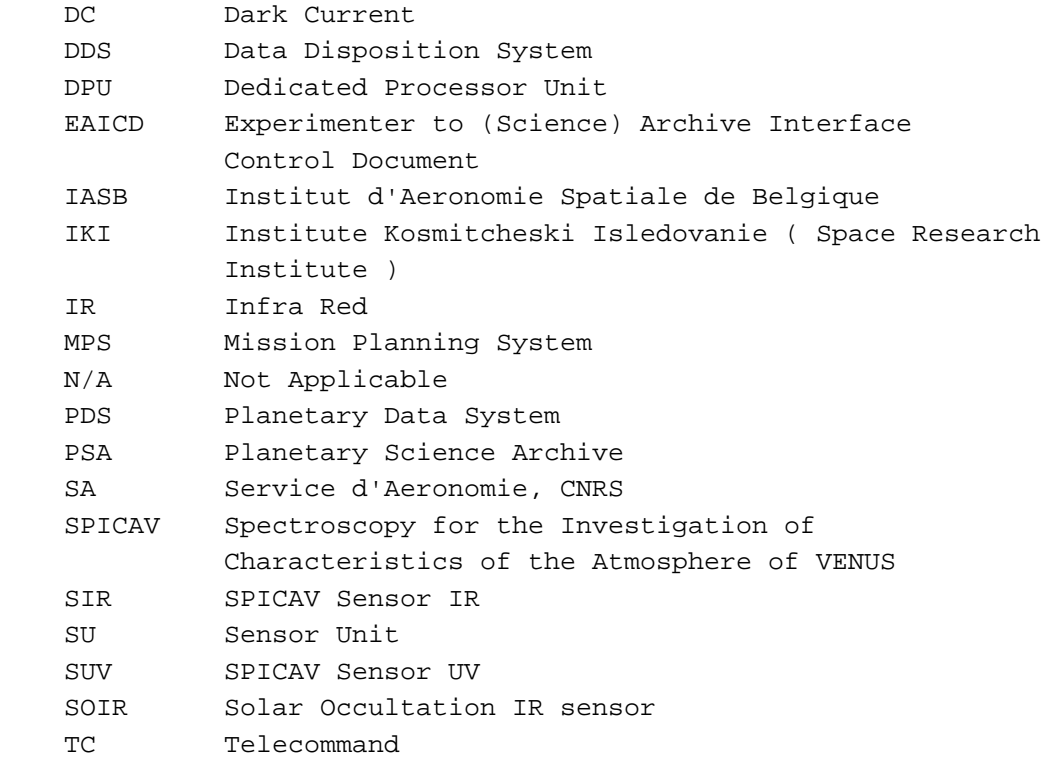

 TM Telemetry UV Ultra Violet

1.8 Contact Names and Addresses

Data preparation and final products delivery into the PSA are provided by the SPICAV staff at LATMOS, IPSL/CNRS, FRANCE.

BERTAUX Jean-Loup SPICAV Principal 33 (0) 1 80 28 50 62 jean.loup.berthaux@aerov.jussieu.fr, Investigator LATMOS, IPSL/CNRS, FRANCE REBERAC 33 (0) 1 80 28 50 43 aurelie.reberac@latmos.ipsl.fr, Aurelie LATMOS, IPSL/CNRS, FRANCE LACOMBE 33 (0) 1 80 28 51 52 gaetan.lacombe@latmos.ipsl.fr, Gaetan LATMOS, IPSL/CNRS, FRANCE

2 Overview of Instrument Design, Data Handling Process and Data Product -----------------------------------------------------------------------

2.1 Instrument Design

 SPICAV Light is collaboration between Service d'Aeronomie, Verrieres le Buisson, France, IASB, Brussels, Belgium, and IKI, Moscow, Russia.

 The SPICAV Light instrument is made of 2 boxes as depicted in Figure 1. The first box called DPU (Data processing Unit) acts as the main electronic interface with the Spacecraft. The other is the sensor box or unit. This sensor unit (SU) has one channel in the ultraviolet wavelength range 118-320 nm (named SUV), one (named SIR) in the near infrared wavelength range 0.7-1.7 µm and a third one (SOIR) in the Infrared wavelength range 2.2-4.4 µm.

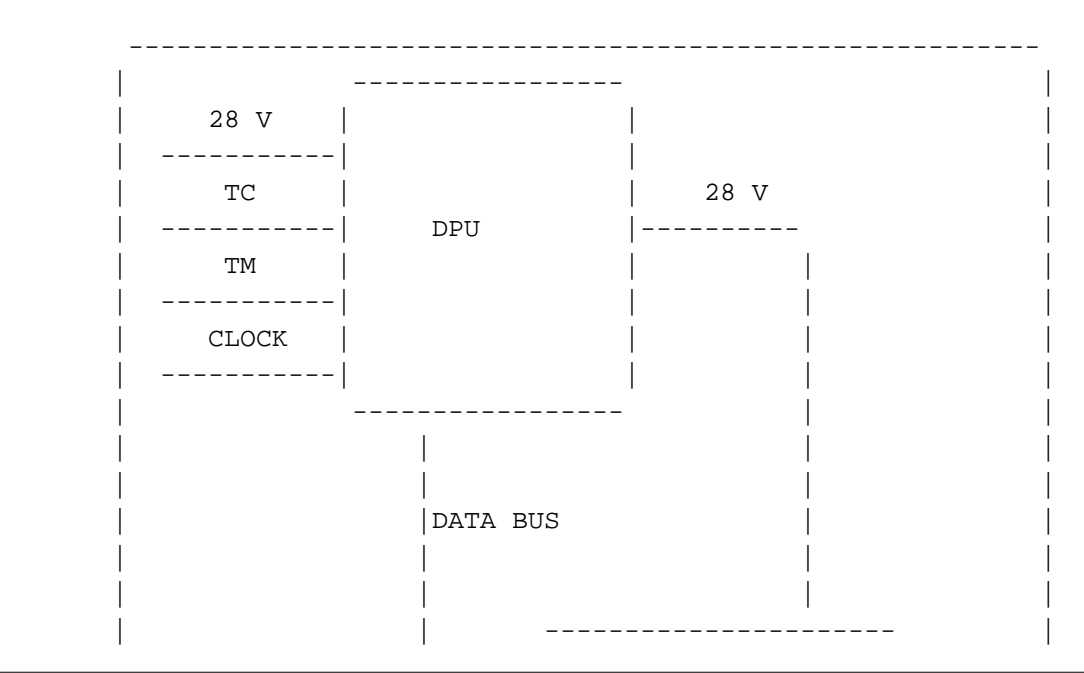

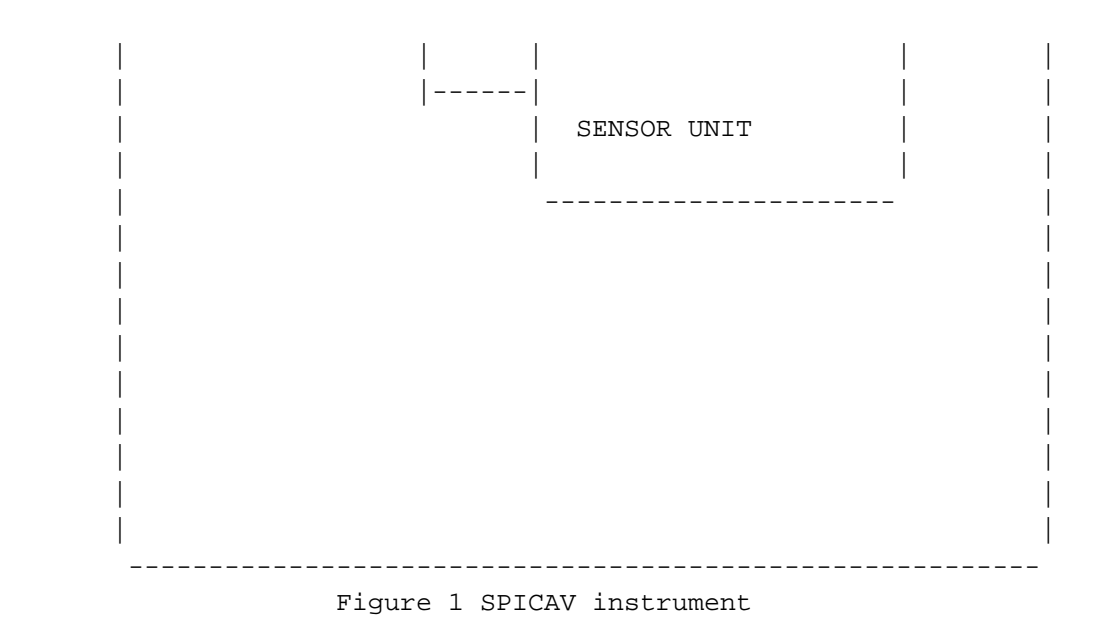

Shutter Operations :

 Due to geometry and specific attitudes during the mission, it is possible that the SUN is directed to the UV and IR Nadir apertures (SC +Z axis). It mainly happens during Earth communication phase at specific time during the mission.

 Then, the UV and IR apertures have been equipped with a shutter. This one is operated directly by the S/C, and has no electrical interfaces with Spicav DPU or Spicav Sensor Unit. It is totally independant. The shutter is needed to be closed ONLY when the Sun direction is close to the S/C +Z axis.

 See the INST.CAT catalog file in the CATALOG directory of each dataset for more details about all the technical details concerning the SPICAV instrument. The mechanical and electrical characteristics are listed. The optical interfaces with spacecraft and the fields of view are explicited. The Table 1 gives a summary of the main characteristics of the instrument.

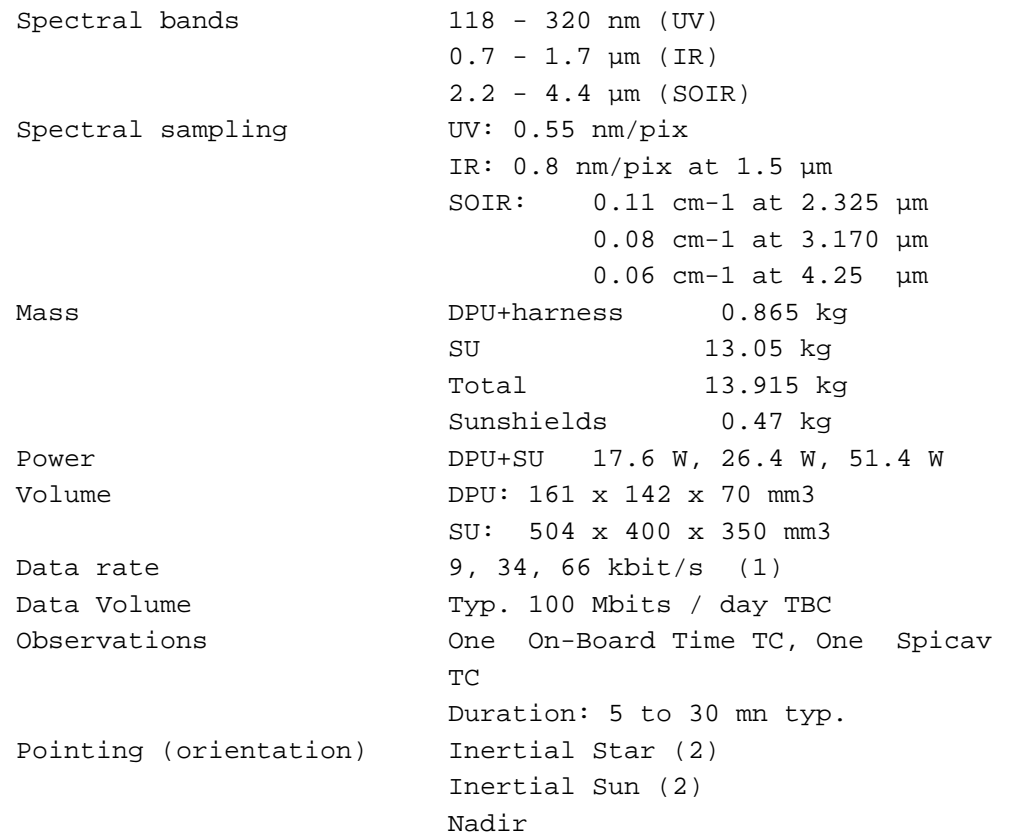

(1) averaged over several seconds

(2) if atmospheric effects ( refraction ) assumed

negligeable. Table 1 Summary of SPICAV light main characteristics

### 2.1.1 UV detector unit

The UV detector is made of 3 parts: a CCD (Thomson 7863) camera, an intensifier (Hamamatsu) coupled to the CCD by fiber optics, and a programmable high voltage (Hamamatsu) for the intensifier. The CCD is made of 288 photon sensitive rows and each row is made of 408 pixels. The rows direction is the spectral dimension.

When observing an extended source (dayside nadir viewing, or limb measurements, dayside star occultation), a slit is mechanically put into place at the focus of the parabolic mirror, which isolates a corresponding field of view. The shape of the slit, perpendicular to the dispersion plane, is composed of two parts: a wide slit (about 500 µm wide) and a narrow slit (50 µm wide). The image of the narrow slit covers CCD lines approximatively from 0 to 200, and is used for maximum spectral resolution (1 pixel covers 0.54 nm), while the wide slit is achieving a higher photometric sensitivity, at the expense of a reduced spectral resolution (factor of 10).

For each measurement, the UV detector records a window of 5 bands of the CCD (telemetry rate constraint) allowing to have at the same time, in Star mode, the Star spectrum surrounded by the background spectra. The bands can be elementary pixels (each band is made of one physical CCD row) or binned pixels (each band is made of binned rows (2,4,8,16 or 32 rows)). Moreover the binning can be different for each band (progressive binning). The position of the first row read is programmable.

Considering this, various operating modes can be used (Figure 2). A first mode, named alignment mode,

allows a complete image of the CCD. At each measurement the position of the 5 bands read is changed.

Two other modes consist in reading the same five bands of the CCD during an observation. In the binning mode, each band is a sum of an identical number of rows, while in the third mode the binning is progressive.

For each of these three modes, the slit can be ON or OFF.

Figure 2: UV detector operating modes (See UV OPERATION MODES.PNG in DOCUMENT directory for UV )

### 2.1.2 IR channel unit

The SPICAV infrared channel is made of an entrance lens, a scanning acousto-optical tuneable filter (AOTF), two (Hamamatsu) double pixels detectors (two polarisations, two wavelength ranges ) with their own Peltier cooler, and an electronic board. When the AOTF is powered (at a certain frequency), it selects a wavelength which goes up to the detectors. A full spectrum is then obtained by scanning the frequencies. The measurement is obtained by the difference between the AOTF on and off. Spectra acquisition can be done on one, two or three frequency

windows defined via the telecommand by a start frequency, a number

of points and a frequency step. Along with spectrum measurement in three frequency windows a set of spectrum dots can be obtained during measurement cycle. Each dot represents a few adjacent spectrum points and can be viewed as a small window with predefined starting frequency, points number and frequency step.

### 2.1.3 SOIR channel unit

The SOIR Channel is made of an entrance optics ('periscope') which leads the Sunlight to the AOTF entrance optic (in plane X, Y). When the AOTF is powered (at a certain frequency), it selects a bandwidth to be analysed by the spectrometer including a parabolic mirror and an echelle grating (selection of right order). Associating AOTF and echelle grating (4 grooves/mm) permits to have a high reolution spectrometer. Spectra is collected, via optic lenses, by an IR detector. It is a Sofradir detector coupled with a cooler.

### 2.2 Scientific Objectives

The suite of measurements of SPICAV Light in the various available observation modes is addressing key questions of the atmosphere of VENUS, including its present state, the global circulation pattern limate today, and the atmospheric evolution of the planet. The experiment is looking through the atmosphere of Venus either at : A star : vertical profiles by stellar occultation technique (CO2, Temperature, ...). The Nadir: integrated profiles ( SO2, UV absorber, aerosols). The Limb : vertical profiles of high atmosphere emissions (H, C, O, CO2+ , CO, aerosols). The Sun : vertical profiles by solar occultation technique (H2O, aerosols, SO2 , O2? ).

The Sensor SOIR is only used in the Sun looking mode, to measure CO2 , aerosols, HCl, HDO, H2O, HF and possible new constituents..

Chemistry: Simultaneous measurements of SO2 and H2O will allow validating and/or modifying chemistry models of the atmosphere at cloud top level  $($   $\sim$  65 km).

Structure/Dynamics/Meteorology: Vertical profiles of density / temperature (80-160 km) will provide unique information about the global structure and dynamics of the atmosphere, in particular in the altitude region crucial for aerocapture and aerobraking, and a better understanding of general circulationmeteorological systems (Super-rotation and Solar Anti-Solar (SSAS) system).

Clouds/dust/aerosols: Occultation measurements will allow the detection, measurement and characterization of the physical nature of aerosols, dust particles, and their vertical distribution.

Ionosphere/escape rate: Vertical profiling of daylight aeronomic emissions (H, C, O, CO, CO2+) will allow to adjust a comprehensive model of the ionosphere, from which an estimate of escape processes may be derived (evolution of the atmosphere), and to study the interaction with the solar wind.

In order to fulfill the previous scientific objectives, there are four configurations summarized below:

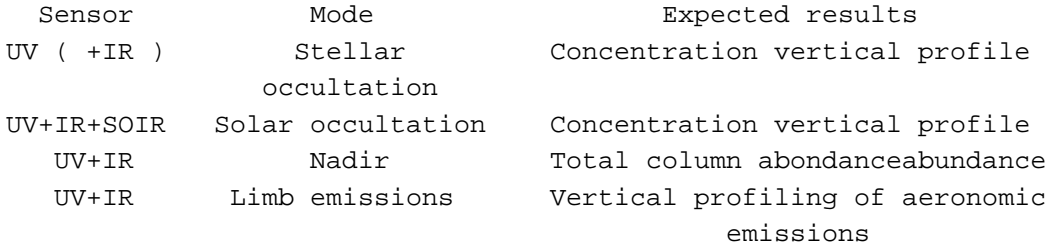

Table 2 Summary of sensor configurations

UV,IR targets:

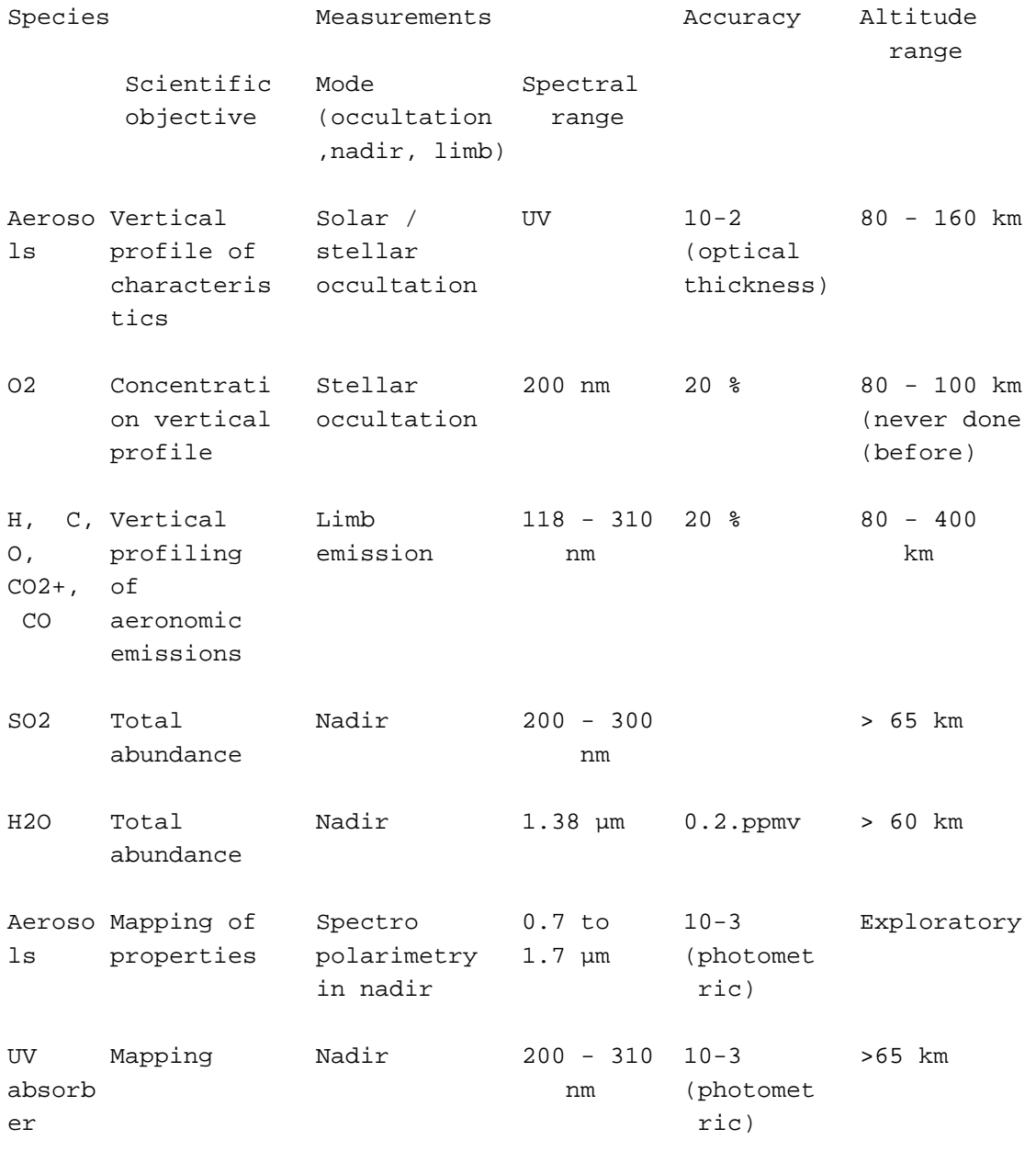

 Table 3. Observation modes, spectral range, altitude range for the key atmospheric constituents measurable by SPICAV, UV+IR sensors.

The previous table summarizes for the key atmospheric constituents measurable by SPICAV, the observation mode (occultation, nadir, and limb) according to the scientific objective, and the accuracy achieved after processing, in the altitude range given.

SOIR targets :

Species Spectral Altitude, range (mm ) precision/threshold CO2 2.7 , 4.3 60-200 km  $CO<sub>2</sub>$ isotopes H2O 2.56 60-105 km HDO 2.56, 3.7 60-90 km H218O 2.56 Similar to HDO CO 2.35 60-150 km, 600 ppb OCS 3.44 130 H2S 2.63, 3.7 150 HCl 3.6 30  $HF$  2 1 SO2 4.0 60-70 km, 1.7 ppb C2H6 3.4 50 ppb Table 4 Spectral range and altitude for atmospheric key constituents measurable by SOIR. All minor at  $\sim$  60-100 km.

2.3 Data Handling Process : SPICAV data processing, retrieval algorithms, and definitions of data levels

2.3.1 SPICAV data processing, retrieval algorithms.

The SPICAV data collected between each switch ON and switch OFF of SPICAV will be transferred to ESOC and stored at ESOC on the Data Disposition System (DDS) in Darmstadt (Germany). It will be then transferred via ftp from the DDS to Service d'Aeronomie.

All new data files and the processed data up to level 2 (TBD) concerning UV and IR channels will be collected at Service d'Aeronomie. Retrieval algorithms and softwares which will be used throughout the processing steps from level to level are under development and should be written in IDL.

SOIR data will be transferred to IASB and all new data files concerning SOIR channel will be collected at IASB. SOIR data archiving will be processed by IASB team

Retrieval algorithms and softwares which will be used throughout the processing steps from level to level are under development and should be written in IDL.

2.3.2 Definitions of data levels

2.3.2.1 Level 0 data

This is the SPICAV data collected by ESOC and stored on the DDS. One ESOC file contains both UV,IR and SOIR data. SA does NOT intend to archive this Level 0 data, since it is the role of ESOC to do it. Starting from level 0 data, ESA packets are splitted per observation, disassembled and reformatted to build level 0A UV data files and level 0B IR data files. Level 0A/B assembles one single file per SPICAV observation and per sensor (UV, IR, SOIR). In the following, the different SPICAV data levels will be described by sensor, the data processing being different for UV, IR and SOIR data, and also different for the mode of observation (star, sun, nadir, limb).

2.3.2.2 UV data

The following table summarizes the different UV data products which should be available in the SPICAV archive.

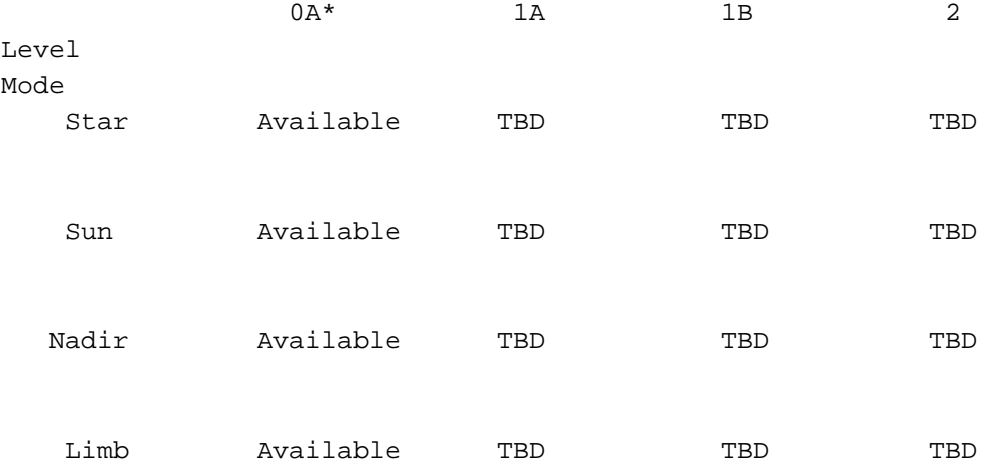

Table 5 UV data products available in the archive. \* : data files + associated browse and geometry files

The different SPICAV UV data products available are described in the following sections. The other data products will be described as soon as they will be available.

2.3.2.2.a Level 0A UV data

The processing from level 0 to level 0A includes the following features:

 - the data are not modified : starting from level 0 data, ESA packets are disassembled and reformatted to build level 0A data files. UV Source data are extracted from ESA packets specific to **TIV** 

 - a header is added to each record to comply to our requirement. A description of the header is given in the SPICAV\_UVDATAFILE\_DESC.TXT file in the DOCUMENT directory.

 - a UTC time (DDS time) is added in the header. The time of observation is defined in the SPICAV\_UVCALIB\_DESC.TXT file in the DOCUMENT directory.

A level 0A UV data file contains then all records of a UV SPICAV observation, each record consisting of the SPICAV header followed by the data table ( Source data ), in binary format. Data are in ADU units (Analog to Digital Units). A description of the UV data files is given in the SPICAV UVDATAFILE DESC.TXT file in the DOCUMENT directory. In summary, each UV data table consists of 5 bands selected on the CCD. Each band can be one physical row of the CCD or several physical rows by on chip binning processing (selectable by telecommand). Several operating modes are used for the observations on the Venus Express spacecraft. The different SPICAV UV operating modes are described in the SPICAV UVMODE DESC.TXT file in the DOCUMENT directory.

The SPICAV level 0A corresponds with the PDS CODMAC level 2 (edited data or Experimental Data Record (EDR)).

Associated to the level 0A UV data files, the SPICAV team will provide quicklook images (browse files) and geometry files. A description of the geometry files is given in the SPICAV GEOMETRY DESC.TXT file in the DOCUMENT directory, as well as in section 3.4.3.6.b of this document. Geometry files: NA for the CRUISE.

2.3.2.2.b Level 1A UV data

The SPICAV level 1A should correspond with the PDS CODMAC level 2 (edited data or Experimental Data Record (EDR)). TBD.

2.3.2.2.c Level 1B UV data

The SPICAV level 1B should correspond with the PDS CODMAC level 3 (calibrated data). **TRD** 

2.3.2.2.d Level 2 UV data

Level 2 data will consist in derived science data products (see table 3) The SPICAV level 2 will correspond with the PDS CODMAC level 5 (derived data). TBD.

2.3.2.3 IR data

The following table summarizes the different IR data products which should be available in the SPICAV archive.

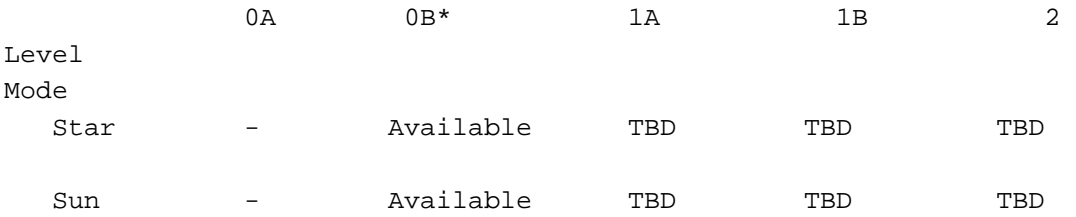

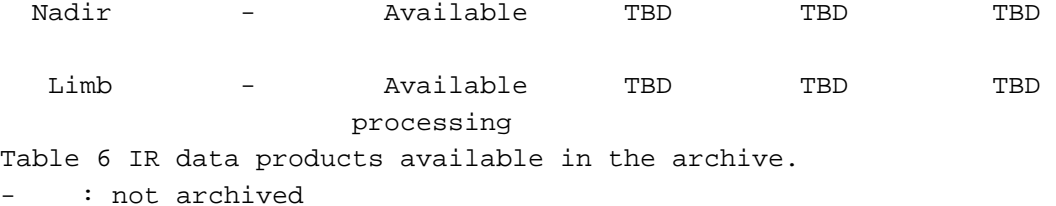

: data files + associated browse and geometry files

The different SPICAV IR data products are described in the following sections.

2.3.2.3.a Level 0A IR data

The processing of IR data from level 0 to level 0A is similar to the processing of UV data:

- the data are not modified : starting from level 0 data, ESA packets ( dedicated to IR ) are disassembled and reformatted to build level 0A data files.
- a header is added to each record.
- a UTC time (DDS time) is added in the header.

An infrared measurement requires several communication sessions to collect and transmit measurement data ( onea spectrum ) from the two IR detectors. Therefore, in level 0A IR data file, a record corresponds to one communication session (one part of a spectrum) from the two detectors. Moreover, spectrum measurement can be done on three frequency windows, characterized by 3 parameters: FREQUENCY, POINTS and STEP. Along with spectrum measurements in three frequency windows, a set of spectrum dots can be obtained during measurement cycle. Each dot represents a few adjacent spectrum points and can be viewed as a small window with predefined starting frequency, points number and frequency step. Height various sets of spectrum dots are predefined, with the possibility of 'no dots' measurement configuration.

To facilitate the use of infrared raw data, the SPICAV team will provide level 0B IR data files in which spectra will be reconstructed for each detector. Level 0A IR data files will not be archived with the PSA, but only at Service d'Aeronomie.

#### 2.3.2.3.b Level 0B IR data

A level 0B IR data file contains all reconstructed spectra of an IR SPICAV observation collected by the two detectors of the infrared channel. All other relevant information (parameters of the command, frequency array, system monitor's values.) are also included in the file. A description of the IR data files is given in the

SPICAV\_IRDATAFILE\_DESC.TXT file in the DOCUMENT directory.

The SPICAV IR level 0B corresponds with the PDS CODMAC level 2 (edited data or Experimental Data Record (EDR)).

Associated to the level 0B IR data files, the SPICAV team will

provide quicklook images (browse files) and geometry files. A description of the geometry files is given in the SPICAV GEOMETRY DESC.TXT file in the DOCUMENT directory Geometry files: NA for the CRUISE.

2.3.2.3.c Level 1A IR data

The SPICAV level 1A should correspond with the PDS CODMAC level 2.

2.3.2.3.d Level 1B IR data

The SPICAV level 1B should correspond with the PDS CODMAC level 3 (calibrated data).

2.3.2.3.e Level 2 IR data

The SPICAV level 2 will correspond with the PDS CODMAC level 5 (derived data).

2.3.2.4 SOIR data

See dedicated SOIR EAICD written by IASB team.

2.4 Overview of Data Products

2.4.1 In-Flight Data Products

During the active mission UV, IR and SOIR data from the CRUISE, VOCP and VENUS NOMINAL phases will be collected. A data set will be defined for each sensor (UV, IR and SOIR) and for each data product level.

## 2.4.2 Instrument Calibrations

All information about calibration is related to flight model. Information needed to calibrate the UV and IR data will be given in the SPICAV\_UVCALIB\_DESC.TXT and SPICAV\_IRCALIB\_DESC.TXT files respectively, in the DOCUMENT directory. These documents explain how the in-flight calibration is done for the various mode of observation for the UV and IR sensors.

### 2.4.3 Software

The ESA packets (level 0) are processed at Service d'Aeronomie by the SPICAV team for technological verification and SPICAV level 0A/0B data files and associated geometry files are produced:

 - ESA packets are splitted, disassembled by sensor (UV, IR, SOIR) and by observations (ON/OFF)

 - Geometric parameters are generated with a SPICAV software using SPICE routines and SPICE kernels.

The SPICAV team will provide a software package to read the SPICAV UV data files. Please read section 3.4.3.7 for more information.

### 2.4.4 Documentation

This document (EAICD) will be provided in the DOCUMENT directory of each archive volume (UV and IR) in PDF and ASCII (.ASC) formats. The SPICAV Flight User Manual (FUM) and other SPICAV technical document or scientific papers published which could be helpful to use data will be provided in the DOCUMENT directory of each archive volume (UV and IR).

The following SPICAV documents will be present in the DOCUMENT directory of the VEXSPI 1001 (UV) archive volume :

- SPICAV UVDATAFILE DESC.TXT:

This document describes the contents of the UV data files which are delivered in the VEXSPI\_1001 archive volume.

- SPICAV\_GEOMETRY\_DESC.TXT: This document describes the contents of the geometry files which are delivered in the the VEXSPI 1001 archive volume.

- SPICAV\_UVMODE\_DESC.TXT: This document describes the different operating mode of the SPICAV UV spectrometer.

The following SPICAV documents will be present in the DOCUMENT directory of the VEXSPI\_1002 archive volume : - SPICAV IRDATAFILE DESC.TXT: This document describes the contents of the IR data files which are delivered in the VEXSPI\_1002 archive volume.

- SPICAV GEOMETRY DESC.TXT: This document describes the contents of the geometry files which are delivered in the the VEXSPI\_1002 archive volume.

The following ESA documents will be also present in the DOCUMENT directory of each archive volume:

- DATA\_QUALITY\_ID\_DESC.TXT : This file describes the data quality which is associated with a particular DATA\_QUALITY\_ID value
- OBSERVATION\_TYPE\_DESC.TXT: This description file gives the definition for the OBSERVATION\_TYPE keyword values.
- SPICAV\_POINTING\_001.TXT: This document describes the geometry computation. It gives some useful definitions for computations
- VEX\_ARCHIVE\_CONVENTIONS.PDF: This document defines the conventions that apply to the VEX Science Data Archive. The conventions are agreements and rules in addition to the PDS Standards (AD1, AD2).
- VEX MISSION CALENDAR.PDF: This document aims at providing information about the mission, its phases and some of the environmental conditions.
- VEX\_ORIENTATION\_DESC.TXT: This description file describes the convention used to describe the Venus Express spacecraft orientation, especially in nadir pointing mode.
- VEX\_POINTING\_MODE\_DESC.TXT: This document describes the values for the SPACECRAFT\_POINTING\_MODE keyword.
- VEX\_RSSD\_LI\_009.TAB: This is a Venus Express Mission phase's table. More information can be found in the Express Science Activity Plan, VEX-RSSD-PL-002 for the nominal mission and in VEX-RSSD-PO-005 for the extended mission.

- VEX\_SCIENCE\_CASE\_ID\_DESC.TXT: This file describes 10 typical Venus Express modes of observations (called science cases).

### 2.4.5 Derived and other Data Products

SPICAV team do not intend, for now, to provide any other derived data or data products that result from co-operation with other instrument teams. However, SPICAV team is aware of the importance of this issue and how this can clearly increase its scientific return. The team will reconsider this point in future deliveries.

2.4.6 Ancillary Data Usage

SPICE files produced by VSOC/ESTEC in collaboration with NAIF/JPL from the VENUS Express orbit files generated by ESOC will be used in our data processing chain, in particular to generate geometry files. SPICE files are available from the following file servers: At ESTEC FTP Server : ftp://gorilla.estec.esa.int/pub/projects/VenusExpress/data/spice/ At NAIF FTP Server: ftp://naif.jpl.nasa.gov/pub/naif/VEX

## Available SPICE files are:

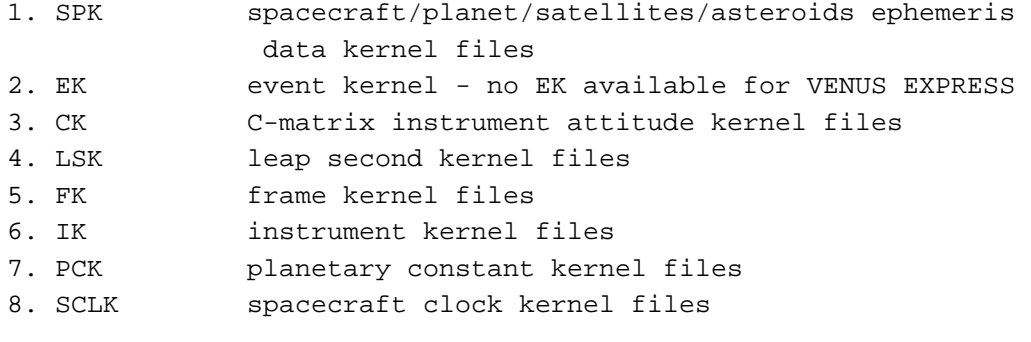

Orbit numbering files, which are derived data product from the VEX kernel data set, are also available at ESTEC or NAIF FTP Servers (in the ORBNUM directory).

SPICE subroutines are also available at ftp://naif.jpl.nasa.gov/pub/naif/toolkit/ to help the use of these kernels and tutorials and documentation can be retrieved from http://naif.jpl.nasa.gov/naif/tutorials.html and http://naif.jpl.nasa.gov/naif/documentation.html.

3 Archive Format and Content

------------------------------

This section describes the format of SPICAV Archive Volumes. Data in the archive will be formatted in accordance with Planetary Data System specifications [2].

3.1 Format and Conventions

3.1.1 Deliveries and Archive Volume Format

3.1.1.1 SPICAV Delivery Schedule

After a final check, the processed data will be delivered to the co-Is and after the priority phase to PSA at ESAC. The Service d'Aeronomie is the single point of contact for the PSA archive team and for data distribution (during priority phase).

Deliveries to the PSA will be made by the SPICAV archive team. Data should be delivered in the long term by mission phases scheduled by MPS. Target date for delivery of SPICAV raw data (level 0A) to PSA is 4 months after the last data of a specific VENUS mission phase. TBDUpper: lLevels 1A and 1B data will be delivered at the same time or as soon as the data products are ready and validated by the SPICAV team. The level 2 scientific data set will be available to the public after the first major publication of this data set.date: An approximate SPICAV.The original archive volume delivery

schedule, based on the nominal science mission timeline and defined by archive team, is shown below.

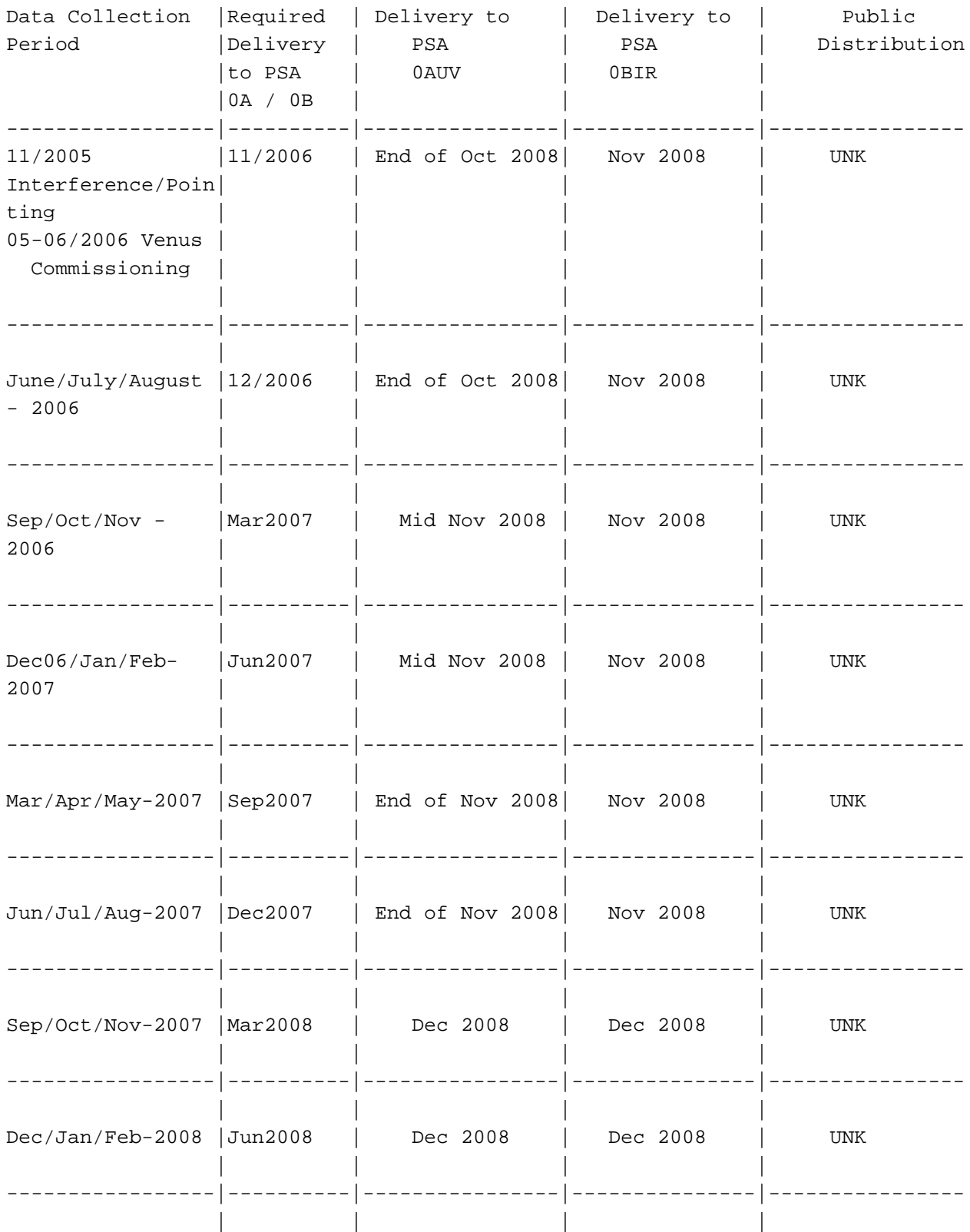

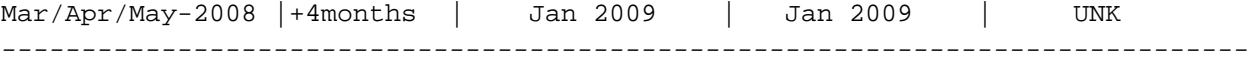

Table 7 Archive delivery schedule.

No ground based observation is provided. Cruise data consist of data from Interference and Pointing ( 1 and 2 ) tests. It is not intended to provide data from Check-out tests ( 1 and 2 ) which are only functional tests ( compliance of the sequences with spacecraft ): No pointing, no target, no scientific interest. Venus Commissioning: Spicav will deliver data from insertion ( 14 april 2006 ) until Orbit 22 ( 14 May 2006 ). Data for extended commissioning are considered to be in MTP001 and will be deliver with the first set of routine data.

3.1.1.2 Archive Volume Format and Concept of Deliveries

The SPICAV archive volume is organized according to the PDS standard for "one data set, one volume", each archive volume corresponding to a specific SPICAV data level as defined in section 2.3.2 (level 0A, level 1A, level 1B, .) and to a specific type of data (UV, IR and SOIR)

 ---------------------------------------------------------------------------- | | |SPICAV ARCHIVE [SPICAV\_ARCHIVE] | |volume set | | | | | | ------------------------------------------- ... | | | | | | [VEXSPI\_1001] [VEXSPI\_1002] | [UV, 0A] [IR, 0B] | | | | |-VOLDESC.CAT |-VOLDESC.CAT |-AAREADME.TXT |-AAREADME.TXT | | | | | |-[DATA] |-[DATA] | | |-[CATALOG] |-[CATALOG] | | |-[INDEX] |-[INDEX] | | |-... |-... |-... |-... |-... |-... |-... |-... |-... |-... |- | | | | ----------------------------------------------------------------------------

Figure 3 SPICAV volume set organization

Each SPICAV archive volume has the name of the VOLUME\_ID (section 3.1.1.3) In each archive volume, the following standard directories may be included:

CATALOG PDS catalog files

INDEX Indices to assist in locating data of interest

GEOMETRY Files describing the observational geometry

BROWSE Reduced resolution versions of data products ( for quick -- look )

- DATA Contains one or more subdirectories of data products. The DATA subdirectory is used to unclutter the root directory of a volume by providing a single entry point to multiple data subdirectories. This directory will contains data and detached label files.
- DOCUMENT Documentation, supplementary and ancillary information to assist in understanding and using the data products.

CALIB Calibration files to process the data. More information needed to process the data will be delivered in the DOCUMENT directory.

Currently, no plans exist for including a SOFTWARE directory in UV, IR or SOIR dataset. This may be updated in the future.

In the ROOT directory of each archive volume, 2 files give an overview of the archive volume in ASCII format (AAREADME.TXT file) and a description of the volume in PDS format (VOLDESC.CAT file). Within the Planetary Science Archive (PSA) the archive volume represents an online delivery. Deliveries are based on the concept of a release and a revision of a well-defined period of time. This concept [4] allows the delivery of experiment data without the delivery of all supplementary information, that has already been delivered at the first initial delivery of a fully PDS compatible archive volume, containing the VOLDESC.CAT file and all necessary CATALOG, DOCUMENT, INDEX, DATA,. directories and their content. The usage of the release object is not fully compliant with the PDS standard 3.6, however the full data set itself is PDS compatible. This concept should be transparent to the end user.

 3.1.1.3 VOLDESC.CAT file For more details, see [5]

The VOLDESC.CAT file gives a description of the archive volume in a PDS format. Figure 8 gives See an example of an initial VOLDESC.CAT file of the VEXSPI\_1001 archive volume in annex 1.

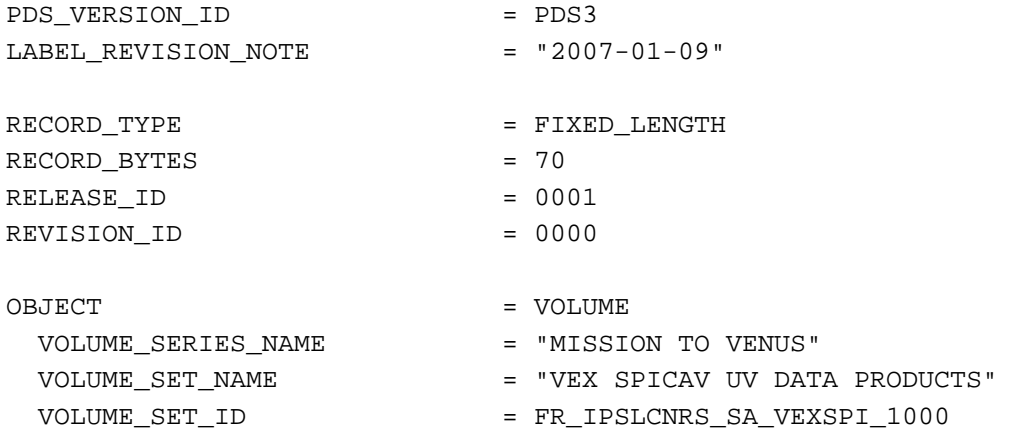

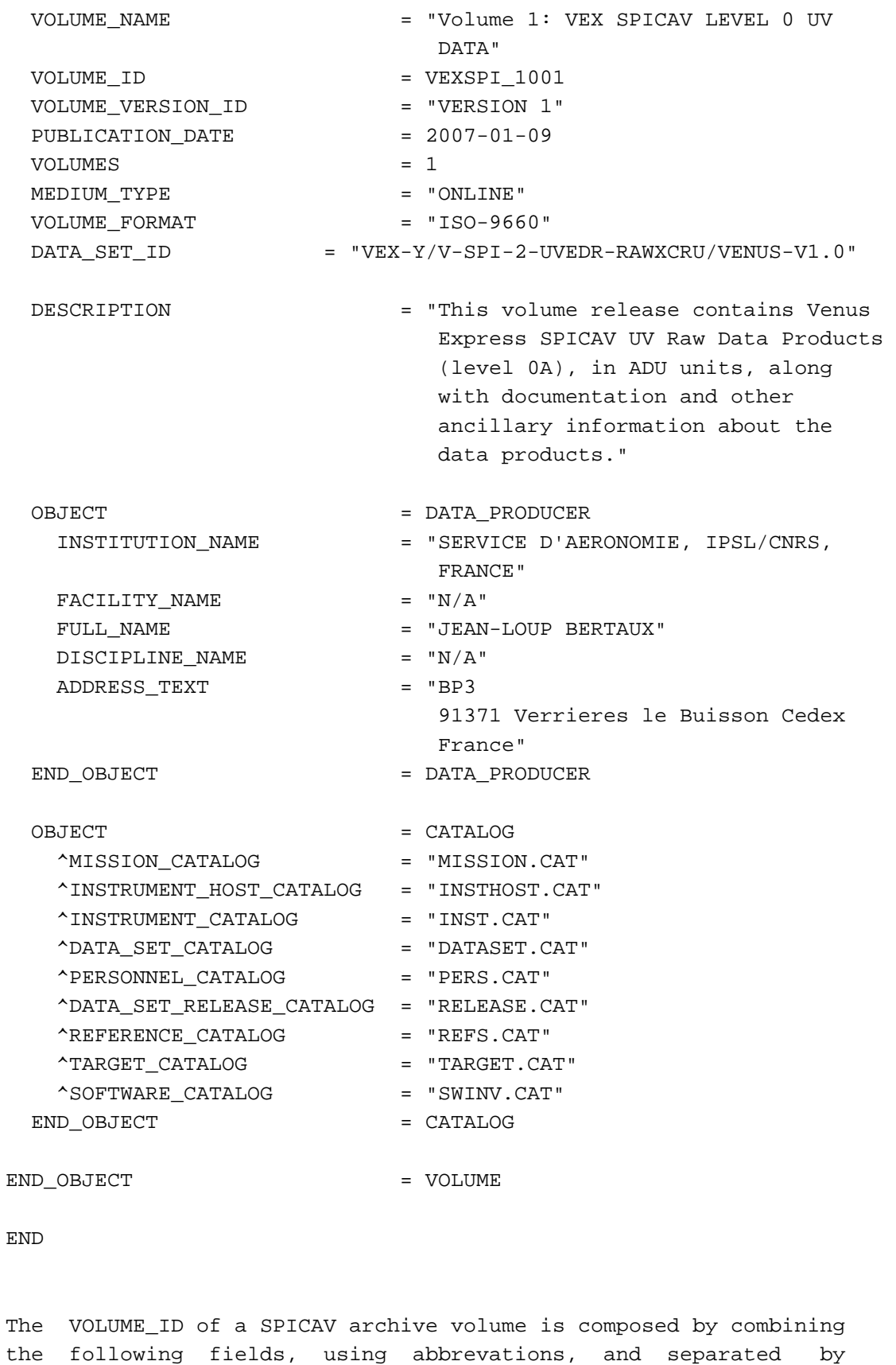

underscores: - The mission identifier (VEX), followed by the instrument identifier (SPI), - A 4-digit sequence identifier for the volumes corresponding to different data level and sensor : 1001 UV 1002 IR 1003 SOIR

If a volume is redone because of errors in the initial production

the volume ID should remain the same and the VOLUME\_VERSION\_ID incremented. This parameter is contained in the VOLDESC.CAT file on the volume.

3.1.1.3.a VOLUME\_SET\_ID

Each SPICAV archive volume is also identified by a VOLUME\_SET\_ID composed by combining the following fields, using abbrevations, and separated by indents:

- The country of origin
- The government branch
- The discipline within the branch that is producing the archive, SA (Service d'Aeronomie)
- The VOLUME\_ID

For example, the VOLUME\_SET\_ID of the data level 0A UV/0B SPICAV archive volume is :

FR-IPSLCNRSSA-VEXSPI\_1000

### 3.1.1.3.b RELEASE\_ID and REVISION\_ID

A data set release (or volume release) contains data from a welldefined period of time and is identified by first a RELEASE\_ID keyword. The first release (RELEASE\_ID = 0001) is a fully validated, complete PSA dataset. A volume release is made of at least one revision : the initial revision. The initial revision contains the initial data of a data set release and is identified by a REVISION\_ID equal to 0000.

All labels within the first release will also contain the two keywords

```
 RELEASE_ID = 0001 
 REVISION_ID = 0000
```
A following revision of the data set release (updated files, supplementary files, deleted files) would need the value of the REVISION ID incremented by one (eq. RELEASE ID = 0001, REVISION ID  $= 0001$ ).

Labels of the updated files will have the two keywords

```
 RELEASE_ID = 0001 
 REVISION_ID = 0001
```

```
Any further release covering a following period of time would need 
the value of the RELEASE_ID incremented by one, with an initial 
revision (eg. RELEASE_ID = 0002, REVISION_ID = 0000). 
The new data labels will contain the keywords
```

```
 RELEASE_ID = 0002 
 REVISION_ID = 0000
```
The VOLDESC.CAT file shall contain the keywords RELEASE\_ID and REVISION ID set to the lastest RELEASE ID and within this release to the latest REVISION\_ID.

#### 3.1.1.3.c CATALOG object

The VOLDESC.CAT file contains a CATALOG object with pointers to catalog files stored in the CATALOG directory. Files in the CATALOG directory provide a top-level understanding of the mission, spacecraft, instruments, and data sets. One of these files, the RELEASE.CAT catalog file, contains a release object, which fully define the releases and revisions of deliveries.

#### 3.1.1.4 The release object

A release object needs to be included in each archive volume to fully describe each release and revision within this release. This object is not PDS-compliant.

An example of the RELEASE.CAT catalog file in the SPICAV UV level 0A (VEXSPI\_1001) Archive Volume is given in Annex 2.

A release will concern a well-defined period of time, based on the nominal science mission timeline, as shown in the SPICAV archive volume delivery schedule (section 1.1.1.1). Each release will be described in this file by a DATA SET RELEASE object, containing all keyword-value pairs that are necessary to identify the release (DATA\_SET\_ID, RELEASE\_ID, DESCRIPTION, .). The DESCRIPTION part of the DATA\_SET\_RELEASE object will contain the full history of the release including all previous revisions. Each revision of a release is added in the release catalog object and all necessary information about this revision is given by a REVISION object.

A revision of this release might be added after improvement of the data. Annex 3 gives an example of a revision of an initial release.

### 3.1.1.5 Index files

The PDS standard defines index files as information that allows a user to locate data of interest. All index table files below the INDEX directory cover all data set releases and revisions. Therefore the index table files will contain at least two columns named RELEASE\_ID and REVISION\_ID.

The index label files describing the index table files shall contain the keywords RELEASE\_ID and REVISION\_ID, set to the latest RELEASE\_ID and within this release to the latest REVISION\_ID (same as the VOLDESC.CAT file).

# 3.1.2 Data Set Name and Data Set ID Formation

Each PDS data set must have a unique name (DATA\_SET\_NAME) and a unique identifier (DATA\_SET\_ID), both formed from up to seven components. The components are listed here:

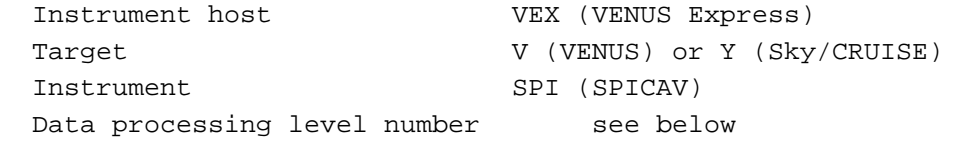

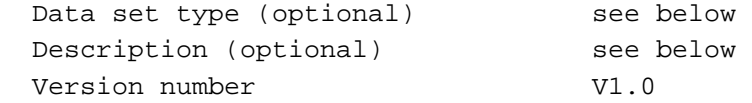

Within the DATA\_SET\_ID, acronyms are separated by hyphens. Multiple instrument hosts, instruments, or targets are referenced in a DATA\_SET\_NAME or DATA\_SET\_ID by concatenation of the values with a forward slash, "/", which is interpreted as "and."

Data processing level number ----------------------------

Data processing level number is the National Research Council (NRC) Committee on Data Management and Computation (CODMAC) data processing level number :

Level Type Data Processing Level Description 1 Raw Data Telemetry data with data embedded 2 Edited Data Corrected for telemetry errors and split or decommutated into a data set for a given instrument. Sometimes called Experimental Data Record (EDR). 3 Calibrated Data Edited data that are still in units produced by instrument, but that have been corrected so that values are expressed in or are proportional to some physical unit such as radiance. No resampling, so edited data can be reconstructed. 4 Resampled Data Data that have been resampled in the time or space domains in such a way that the original edited data cannot be reconstructed. Could be calibrated in addition to being resampled. 5 Derived Data Derived results, as maps, reports, graphics, etc. 6 Ancillary Data Nonscience data needed to generate calibrated or resampled data sets. Consists of instrument gains, offsets, pointing information for scan platforms, etc. 7 Correlative Data Other science data needed to interpret space-based data sets. 8 User Description Description of why the data were required, any peculiarities associated with the data sets, and enough documentation to allow secondary user to extract information from the data.

N Not Applicable

 ------------------------------- SPICAV data Data processing set level number  $0A**/0B**$  2  $1A***$  2 1B\*\* 3  $2x**$  5 -------------------------------- Table 8 CODMAC level number and correspondance with SPICAV dataset( \*\* : UV, IR, SO). Data set type ------------- Data set type is the concatenation of the data type (UV, IR, SOIR) and of the PRODUCT\_TYPE keyword provided in each PDS data product labels. ------------------------------------------------------- SPICAV data PRODUCT\_TYPE value Data set type set  $0A**/0B**$  EDR \*\* EDR 1A\*\* TBD TBD TBD 1B\*\* TBD TBD TBD  $2X^*$  TBD TBD TBD ------------------------------------------------------- Table 9 Dataset type and correspondance with SPICAV dataset (\*\*: UV, IR or SO). Description ----------- The CODMAC level for some of the datasets is the same, and this means the end user has no way of knowing which dataset he is looking at from the data processing level number alone. Therefore, in order to help the end user, the STANDARD\_DATA\_PRODUCT\_ID keyword has been added to all of SPICAV data product labels and the value of this keyword is given in the Description component of the DATA\_SET\_ID. The value must be no more that 4 characters long. Description should be always as follows: XXXXCRU/VENUS, where XXXX is the value of the STANDARD\_DATA\_PRODUCT\_ID keyword. ----------------------------------------------- SPICAV data STANDARD\_DATA\_PRODUCT\_ID value level 0A RAWX 1A CORX

 1B SPEC 2 RDRX -----------------------------------------------

Table 10 Standard\_data\_product\_id value.

For a data set containing the first version of UV experimental data records collected from the SPICAV instrument on VENUS Express during the cruise and VENUS nominal phases, the data set name and identifier would be:

DATA\_SET\_NAME = "VEX SPICAV CRUISE/VENUS UV EDR-RAW V1.0"

### 3.1.3 Data Directory Naming Convention

In the DATA directory, data are stored by mission phase (CRUISE, VENUS). The CRUISE phase corresponds to data collected before the VENUS Orbit Injection (VOI) phase , including the Near Earth Verification (NEV) and Interplanetary Cruise (IC) phases. This phase contains the corresponding data classified by Day Of Year (DOY), one directory per DOY. The VENUS phase starts with the VOCP( Venus Orbit Commissioning Phase), followed by Medium Term Planning (MTP) nominal phases, corresponding to the ones defined by the VENUS EXPRESS mission planning. The VENUS directory contains one subdirectory for the VOCP and one subdirectory per MTP. In the VOCP directory, data are stored by DOY, like the CRUISE phase (DOYxxxx subdirectories). In the different MTPs directories, covering a unique orbit range, data are stored by orbit (ORBITxxxx subdirectories). The filenaming convention of the different directories is the following: XXXX\_nnnn\_pppp - data collected during a VENUS mission phase from orbit nnnn to pppp XXXX - the abbreviated name of the VENUS mission phase. XXXX can have the following values: - VOCP-VENUS Orbit Commissioning Phase ( from insertion on 14 April 2006 to Orbit 022 on 13 May 2006 ) - MTPyyy - Medium Term Planning , yyy three digit for MTP number (001,002,003, ) from Orbit 023 on 14 April 2006 See example in paragraph 3.4.3.4 3.1.4 Filenaming Convention Data and browse files --------------------- Data products provided by the SPICAV team will have the following name: SPIV\_YYT\_nnnnApp\_M\_vv.DAT Where: YY 2 letters describing the SPICAV data level (eg. 0A, 1A,  $1B, \ldots$ ) T 1 letter describing the type of data collected (U for UV and R for IR) nnnn 4 digits for the orbit number App sequence number indicating the order that data were collected for the nnnn orbit  $(A01, A02, \ldots)$ . M 1 1 letter describing the type of observation vv version number of the file NOTE: For the CRUISE and VOCP phases:

 - The orbit number is not applicable. Tthe 4 digits will contain the day of the year (doy of 2005/2006) of the observation, preceeded by the letter C (for the IC phase) or by the letter P (for the VOCP phase). - M is the: Type of Observation . It may represent:

```
 E: Star ( occultation ) 
      S: Sun ( occultation ) 
     L: Limb 
     N: Nadir 
     A: Alignment ( in Nadir direction ) 
      W: Mercury observation 
     M: Mars observation 
     H: Earth observation 
      Y: Sky ( Sky observation or observation with spicav no master) 
      T: Techno ( calibration ) 
      C: Comet 
      J:Jupiter 
During the Cruise, Star and Sun observations are technological (T) 
observations with no occultation. However, during the CRUISE , E and S 
(observations types) are used in the data file name. 
But to immediately know which target is observed during 
the cruise, E and S are used in the name of the data file. 
Examples : 
SPIV_0AU_C016A02_E_04.DAT Star UV observation during the CRUISE phase. 
SPIV_0AU_P104A01_Y_04.DAT Sky UV observation during the VOCP phase. 
SPIV_0AU_nnnnA01_E_04.DAT Stellar UV occultation on orbit nnnn
Associated detached label files and browse files follow the same filenaming 
convention with the .LBL and _QL.PNG extension respectively. 
Geometry files 
--------------- 
                        N/A for CRUISE phase 
Geometry files provided by the SPICAV team will have the following name: 
                        (N/A for the cruise ) 
                     SPIV_YYT_nnnnApp_M_GO_vv.TXT 
Where: 
     vv version number of the geometry file 
3.2 Standards Used in Data Product Generation (Issued from MEX) 
  3.2.1 PDS Standards 
The PDS standards used to describe data products in the SPICAV 
archive is that of PDS version 3.6 [2]. Each PDS archived product 
is described using label objects that provide information about 
the data types of stored values. 
In order to identify and describe the organization, content, and
```
format of each data product, PDS requires a distinct data product label for each individual data product file. This data product label can be attached or detached from the data. The SPICAV PDS data product label is detached from the data and resides in a separate file which contains a pointer to the data product file.

There is one detached label file for every data product file. The label file should have the same base name as its associated data file, but the extension is .LBL.

Each PDS label must begin with the PDS VERSION ID data element. This element identifies the published version of the standards to which the label adheres. For labels adhering to the standards version 3.6 the appropriate value is "PDS3":

### PDS\_VERSION\_ID = PDS3

PDS data product labels contain data element informations that describe important attributes of the physical structure of a data product file. The PDS file characteristic data elements are: RECORD\_TYPE RECORD\_BYTES FILE\_RECORDS

The RECORD\_TYPE data element identifies the record characteristics of the data product file. The RECORD\_BYTES data element identifies the number of bytes in each physical record in the data product file. The FILE RECORDS data element identifies the number of physical records in the file. The following data identification elements must be included in product labels for all spacecraft science data products: DATA\_SET\_ID PRODUCT\_ID INSTRUMENT\_HOST\_NAME INSTRUMENT\_NAME TARGET\_NAME START\_TIME STOP\_TIME SPACECRAFT\_CLOCK\_START\_COUNT SPACECRAFT\_CLOCK\_STOP\_COUNT PRODUCT\_CREATION\_TIME

The PDS requires a separate data object definition within the product label for each object in the product, to describe the structure and associated attributes of each constituent object.

Object definitions are of the form:

OBJECT = aaa where aaa is the name of the data object

END\_OBJECT = aaa The PDS uses a pointer within the product labels to identify the file location for all objects which are described in the label file. For example,

^SPICAV\_FILE\_ARRAY = "SPIV\_0AU\_0017A011\_E\_043.DAT"

3.2.2 Time Standards

...

3.2.2.1 START\_TIME and STOP\_TIME Formation

The PDS formation rule for dates and time in UTC is:

With:

```
 YYYY year (0000-9999) 
 MM month (01-12) 
 DD day of month (01-31) 
 DDD day of year (001-366) 
 T date/time separator 
 hh hour (00-23) 
 mm minute (00-59) 
 ss second (00-59) 
 fff fractions of second (000-999) (restricted to 3 digits)
```
The START\_TIME and STOP\_TIME data elements required in data product labels and catalog templates use the UTC format.

Times in any format other than the ISO/DIS 8601 format described above are considered to be in a format native to the data set, and thus "native times".

### 3.2.2.2 SC\_CLOCK\_START\_COUNT and SC\_CLOCK\_STOP\_COUNT

The spacecraft clock reading often provides the essential timing information for a space-based observation. Therefore, the elements SPACECRAFT\_CLOCK\_START\_COUNT and SPACECRAFT\_CLOCK\_STOP\_COUNT are required in labels describing space-based data. This value is formatted as a string to preserve precision.

Spacecraft clock counts shall be represented as a right-justified character string field with a maximum length of thirty characters. The SC\_CLOCK\*COUNTS represent the on-board time counters (OBT) of the spacecraft and instrument computers. This OBT counter is given in the headers of the experiment telemetry source packets. It contains the data acquisition start time as 32 bit of unit seconds followed by 16 bit of fractional seconds. The time resolution of the fractional part is  $2^{\lambda} - 16 = 1.52$  10^-5 seconds. Thus the OBT is represented as a decimal real number in floating-point notation with 5 digits after the decimal point.

A reset of the spacecraft clock is represented by an integer number followed by a slash, e.g. "1/" or "2/".

 Example 1: SPACECRAFT\_CLOCK\_START\_COUNT = "1/21983325.39258" Example 2: SPACECRAFT\_CLOCK\_START\_COUNT = "21983325.39258" Example 3: SPACECRAFT\_CLOCK\_START\_COUNT = "2/0000325.39008" Example 1 and Example 2 represents the same time instance.

# 3.2.2.3 OBT to UTC time conversion

UTC time is a function of the time correlation packages and the onboard time. The time correlation packages are archived and distributed in the SPICE auxiliary data set and contain linear segments that map the on-board time to UTC time. The linear segment is represented by a time offset and a time gradient. The conversion function is:

# 3.2.3 Reference Systems

The SPICAV data products are not projected into any coordinate system, however some basic geometric parameters are provided in a associated geometry file.

### 3.3 Data Validation

The concept of validation is useful in the case of Earth Observation instrument,where measurements can be compared to other means of measurements, for instance lidars.In the case of the exploration of Venus, the same concept is not applicable. In addition, since we provide for the archive Level 0 only, the algorithm used are quite simple, and have been checked thoroughly. The scientific products are not yet archived.For our own purpose, we are comparing our results to other measurements of the same quantity, if they exist.They are rare, and when they disagree with our results, we check our assumptions and algorithms.This is as much as can be done for validation in the frame of the exploration of the solar system

3.4 Content

3.4.1 Volume Set

The SPICAV volume set contains all raw data products collected by the UV and IR SPICAV sensors during the CRUISE and VENUS mission phases, and all derived products provided by the SPICAV team. The VOLUME\_SET\_NAME keyword provides the full, formal name of a group of data volumes containing a data set or a collection of related data sets. VOLUME\_SET\_NAME value shall be at most 60 characters in length and must be in upper case.

The SPICAV VOLUME SET NAME keyword contained in the VOLDESC.CAT file on each volume has the following value :

VOLUME\_SET\_NAME = "VEX SPICAV UV DATA PRODUCTS"

A data set is defined for each sensor (UV,IR,SOIR) and for each data product level (level 0A or 0B). Therefore, the SPICAV volume set will consist of at least 23 data volumes containing a single data set.

For SOIR Channel, see SOIR EAICD

# 3.4.2 Data Set

Each data set will contain the accumulation of data products of one sensor (UV, IR, SOIR) and of one data level (0A or 0B), ancilliary data, software, and documentation, needed to understand and use the observations.

Files in a data set share a unique data set name, a unique data set identifier, and are described by a single DATASET.CAT catalog object.

3.4.3 Directories

Each SPICAV archive volume (VEXSPI\_1001 (0AUV), VEXSPI\_1002 (0BIR), VEXSPI\_1003 (0BSO TBC) ) is a PDS compatible archive volume, containing the VOLDESC.CAT and AAREADME.TXT files and all necessary CATALOG, DOCUMENT, INDEX, DATA, etc directories and their content. All TXT and LBL files can be the usual maximum of 80 characters. All CAT files should have a maximum of 70 characters in each line, \*plus\* the <CR><LF>, so 72 characters in total, including the line terminators. Not all lines have to be 72 characters. The 72 character maximum only applies to \*.CAT files. It means also the VOLDESC.CAT

3.4.3.1 Root Directory

Files in each ROOT directory include an overview of the archive, a description of the volume for the PDS Catalog, and a list of errata or comments about the archive. The following files, provided by the SPICAV team, are contained in the ROOT Directory:

ROOT

|

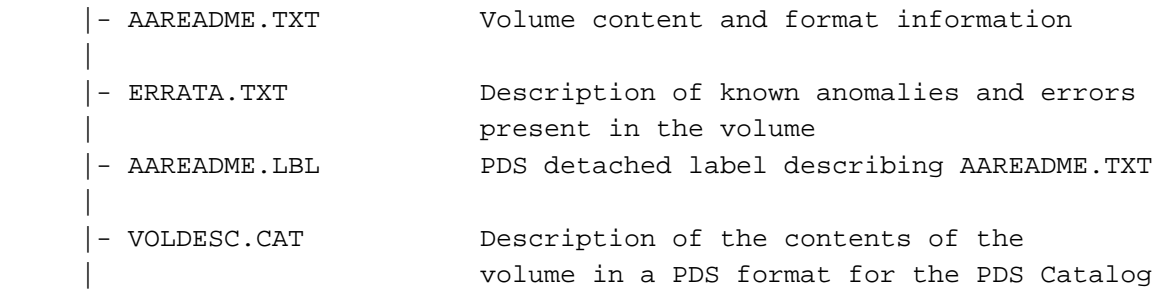

3.4.3.2 Catalog Directory

The files in each CATALOG directory provide a top-level understanding of the mission, spacecraft, instruments, and data sets.

For example, The CATALOG directory of the VEXSPI\_1001 volume archive follows the structure outlined below:

```
 |- [CATALOG] A directory containing information about the data set 
 | | 
           | |- CATINFO.TXT Description of files in this directory 
 | | 
           | |- DATASET.CAT Description of the VEXSPI_1001 data set 
                               during the cruise phase
 | | 
           | |- RELEASE.CAT Release object of the VEXSPI_1001 
                               data set
           | |- MISSION.CAT Description of the VENUS Express mission 
 | | 
           | |- INSTHOST.CAT Description of the VENUS Express
```
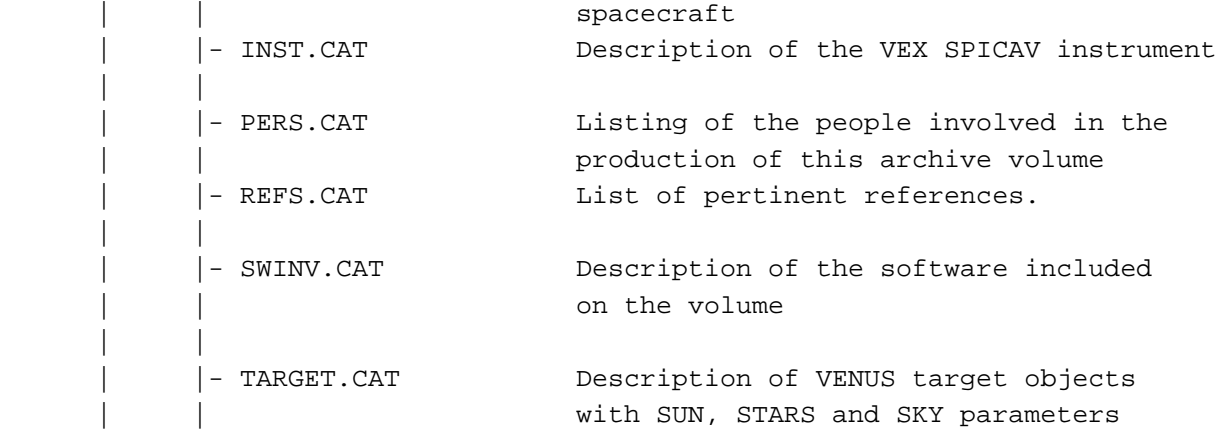

The 72 character maximum only applies to \*. CAT files. It means also the VOLDESC.CAT

3.4.3.3 Index Directory

Files in the INDEX directory are provided by the SPICAV team to help the user to locate products on the archive volume. As the typical index file requires to contain only information of the /DATA directory, PSA proposes to create an index file for the BROWSE and GEOMETRY directories.

3.4.3.3.a Structure of the INDEX directory

The INDEX directory of an archive volume follows the structure outlined below:

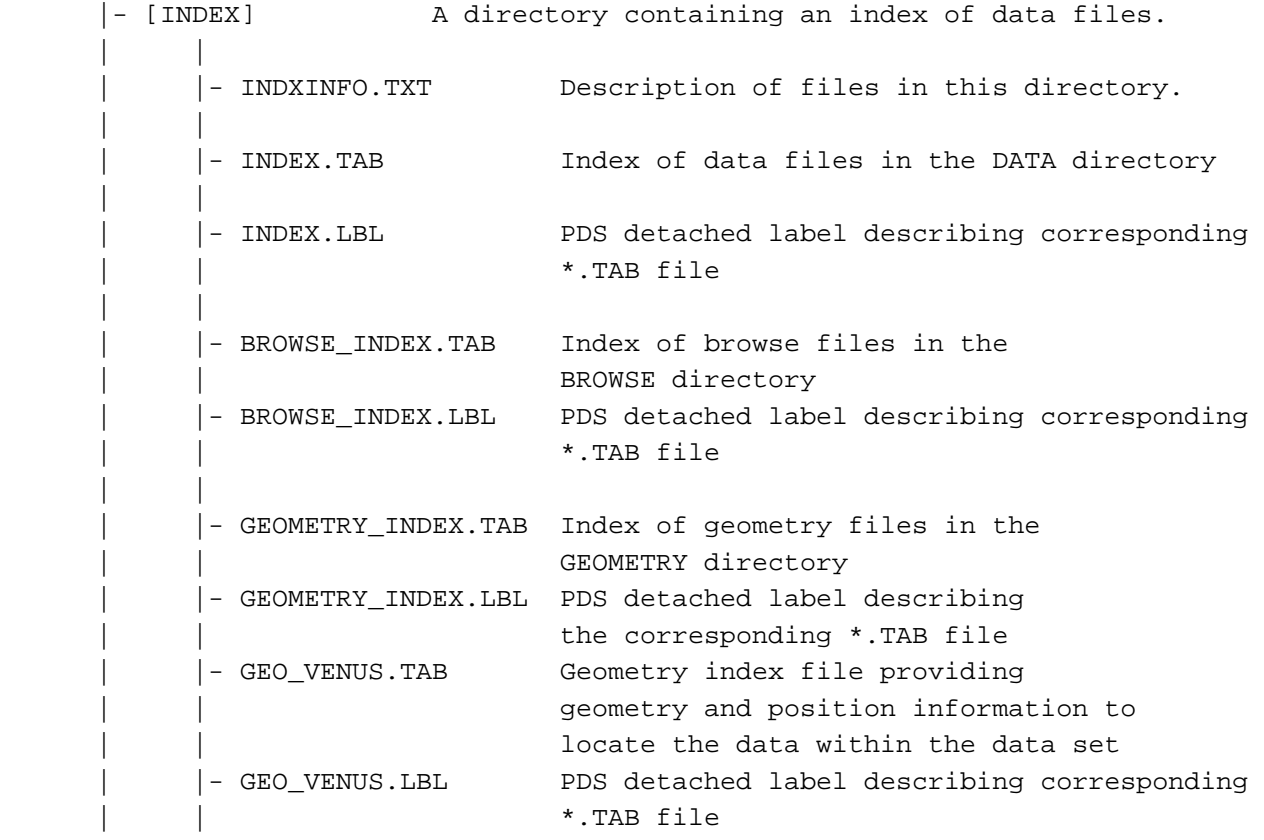

3.4.3.3.b Content of Dataset Index Files

Each index table contains a number of columns describing a data product on a volume release. The table is formatted so that it can be read directly into many data management systems. All fields are separated by commas and character fields are enclosed in double quotation marks ("). Character fields are left justified and numeric fields are right justified. Each record (row) ends with ASCII carriage return <CR> (ASCII 13). All fields in the tables are fixed width. This allows the table to be treated as a fixed length record file.

In the data index table (INDEX.TAB) the fields are as follows: File Specification Name - Pathname to the detached label which identifies this data file Product ID - The name of the data file, which is unique within this data set Product Creation Time - Time at which the data file was created Data Set ID - An identifier unique for the dataset Release id Revision id Start date and time of product observation or event Stop date and time of product observation or event Number of records in the data file

In the browse index table (BROWSE\_INDEX.TAB) the fields are as follows: File Specification Name - Pathname to the detached label which identifies this data file Product ID - The name of the data file, which is unique within this data set Source Product ID - The name of the source data file, which is unique within this data set Product Creation Time - Time at which the data file was created Data Set ID - An identifier unique for the dataset Release id Revision id

In the geometry index table (GEOMETRY\_INDEX.TAB) the fields are as follows: File Specification Name - Pathname to the detached label which identifies this data file Product ID - The name of the data file, which is unique within this data set Source Product ID - The name of the source data file, which is unique within this data set Product Creation Time - Time at which the data file was created Data Set ID - An identifier unique for the dataset Release id Revision id

The geometry index file (GEO\_VENUS.TAB) provides geometry and position information. This file is required by the PSA. Within the PSA, the geometry index files are read by the database software and allow the ingestion of additional searching parameters into the database. For a detailed description of this file and of its associated label file, please refer to to the Planetary Science Data Archive Technical Note Geometry and Postion Information SOP-RSSD-TN-010.PDF.

#### 3.4.3.4 Data Directory

The DATA directory contains data subdirectories in which the VENUS

Express SPICAV standard data products are stored by mission phases (CRUISE, VENUS). The VENUS directory is divided in several directories, containing data from the VENUS Orbit Commissioning Phase (VOCP) and from the different Medium Term Planning (MTP) phases. The data subdirectories contain the table data products and corresponding PDS detached label describing the table data.

For example, The DATA directory of the VEXSPI\_0AUV volume archive follows the structure outlined below:

```
 |- [DATA] A directory containing the data + associated label files
 | | 
              | |- DATAINFO.TXT Description of files in this directory 
 | | 
              | |-[CRUISE] A directory containing VEX SPICAV level 0A UV data 
                          collected during the cruise phase
| | | | | | | |
              | | | -[DOYXXXX] 
                     \left[--\right. {file(s) *DAT, *.LBL}
 | | 
 | | 
              | |-[VENUS] A directory containing VEX SPICAV level 0A UV data 
             | | | collected during the VENUS nominal phase
 | | | 
                    | | |-[VOCP_0001_0022] 
 | | | | 
                         |-[ DOYXXXX|\left[- - \left\{\text{file(s)} * \text{DAT}, *, LBL\right\}\right]| | | | | | | |
                    | | |-[MTP001_0023_0044] 
| | | | | | | |
              | | | |-[ORBITxxxx] 
 | | | | 
                        |--\{\text{file(s)} * \text{DAT}, * . \text{LBL}\}\| | .... | .... | .... | .... | .... | .... | .... | .... | .... | .... | .... | .... | .... | .... | .... | ..
```
3.4.3.5 Browse Directory and Browse Files

The BROWSE directory will contain reduced-size, easily viewed versions of data products to be used to help identify products of interest available on the archive volume. The BROWSE directory follows the same naming convention as the DATA directory. The format of the browse files is PNG. Browse images, provided by the SPICAV team, have the same name of the data product with a \_QL.PNG. The browse subdirectories contain the browse image products and corresponding PDS detached label describing the browse image.

```
 3.4.3.6 Geometry Directory 
  3.4.3.6.a Content of the geometry directory
```
The GEOMETRY directory will contain geometry files associated with data files. Therefore the GEOMETRY subdirectories will follow the same naming convention as the DATA subdirectories. For example, The GEOMETRY directory of the VEXSPI\_0AUV volume archive follows the structure outlined below:

```
 |- [GEOMETRY] A directory containing the geometry 
                        | | +associated label files 
               | |- GEOMINFO.TXT Description of files in this directory 
 | | 
               | |-[VENUS] A directory containing VEX SPICAV level 0A UV 
                             geometry files associated to data collected during
                             the VENUS nominal phase
                     | | |-[VOCP_0001_0022] 
 | | | | 
                          |-[ DOYXXXX]| -- \{file(s) * . TXT, * . LBL\}| | | | | | | |
                    | | |-[MTP001_0023-0044] 
| | | | | | | |
               | | | |-[ORBITXXXX] 
| | | | | | | |
 | | | | 
                          \left|- -\right\{ \text{file(s)} * . TXT, * . LBL}\right\}| | .... | .... | .... | .... | .... | .... | .... | .... | .... | .... | .... | .... | .... | .... | .... | ..
```
Currently no plans exist for providing geometry files associated to observations obtained during the cruise phase.

### 3.4.3.6.b Content of the geometry files

 Geometric parameters are generated with a SPICAV software using SPICE routines and SPICE kernels. Each geometry file contains two blocks: a header (comments) and a data table.

 The header (see example in Annex.5), which ends with the "-- End Comments" line, gives information like:

- The name and the version of the software used to generate the geometry file, and the date of the file generation.
- The list of SPICE kernels required to perform the computations - Solar related parameters (longitude, latitude, distance from the spacecraft.) at the first time of observation.
- The kind of target [NAD/LIMB, SUN, Oxx (name of the star)] : the processing of the geometry file is different for star and nadir,limb,sun observations.

 Parameters definition. The SPICAV team can generate a light (only some main parameters) or a full version of the geometry file. The list and a brief definition of parameters computed is given in the header. The number just before the parameter definition is an internal use (do not care).

 The data table, which follows the header, is fully described in the associated detached PDS label file. The data table is in ASCII format and is based on fixed length rows. The number of rows is related with the sampling frequency of the observation. The geometry file has the same sampling resolution as the data file.

An example of a geometry file header is provided in Annex 5.

3.4.3.6.c Content of the geometry label files

The geometry PDS label file describes the content and structure of

the fields (name, format, brief definition) in the geometry file. The header in each geometry file is described by an HEADER object. Each field of the geometry data table is then described in a data TABLE by a COLUMN object.

#### 3.4.3.7 Software Directory

The SOFTWARE directory contains IDL routines to read the SPICAV UV data files, as a ZIP file SPICAV\_READPSD43.ZIP and its corresponding label file, SPICAV\_READPSD43.LBL This zip file contains IDL software routines able to read the Venus Express SPICAV-UV PDS data and label files under Windows (not tested under other OS). The software requires RSI/IDL version 6.x. When unzipped, the software is located in the ROOT/SOFTWARE/SPICAV\_READPDS43 directory. Instructions for running the routines are located in the file SPICAV\_READPDS43\_README.TXT, located in the same directory. The main routine readSBN\_UV.pro has been developed by the SPICAV team and calls the readPDS set of IDL procedures developed at the SBN (http://pdssbn.astro.umd.edu/nodehtml/software.shtml) and stored in the readpdsx\_4.3 directory. The DATA directory contains 2 example SPICAV data file and associated label file. The LABEL directory contains the FMT included file describing the

Version 01 of readSBN\_UV works with readPDS version 4.3 Package. Nevertheless note that a small modification has been performed in the pointpds.pro routine on lines 150 and 175. (bug with call to the stregex routine under windows). That's the reason why the readPDS 4.3 Package is archived in the SPICAV UV dataset while it has not been updated by the SBN team. Please not that we do not guarantee that the readSBN\_UV SPICAV routine

version 01 works with previous or future versions of the readPDS package.

structure of the HEADER ARRAY object in the SPICAV level 0AUV data products.

#### 3.4.3.8 Calibration Directory

All calibration documentation needed to use the data will be stored in the DOCUMENT directory of each archive volume. Calibration data files mentioned in the documentation are contained in the CALIB directory of the archive volume.

### 3.4.3.9 Label Directory

All PDS detached label files describing data or document files in a volume are stored in the same directory as the data or document files. Thus, they are not stored in the Label directory.

This directory only includes files (\*.FMT (FORMAT)), containing additional description of data object and referenced by a pointer in a PDS label.

### 3.4.3.10 Document Directory

The DOCUMENT directory contains at least :

- documentation to help the user to understand and use the archive data (this document).
- A SPICAV UV/, IR, SOIR data file description (eg.SPICAV\_UVDATAFILE\_DESC.TXT)
- A SPICAV geometry documentation (eg.

SPICAV\_GEOMETRY\_DESC.TXT)

 - An SPICAV UV, /IR , SOIR calibration documentation (eg. SPICAV\_UVCALIB\_DESC.TXT)

- An SPICAV UV operating mode description (SPICAV\_UVMODE\_DESC.TXT)
- An Flight User Manual (SPVFUM25.PDF)

The SPICAV EAICD document will be provided in both ASCII and PDF (Adobe Portable Document Format).

Data file, geometry and calibration documentation will be provided in ASCII format, and the SPICAV flight user manual (FUM) in PDF. Helpful technical SPICAV documentation or SPICAV scientific papers will be provided in the DOCUMENT directory in addition to other ESA documentation.

4 Detailed Interface Specifications ------------------------------------

4.1 Data Product Design

Following sections contain example labels for each of our different data product (for each sensor, and for each data product level).

4.1.1 Data product design and example label of a 0AUV data product

#### Data product design

 A SPICAV 0AUV data product file contains one or several records of an observation. One SPICAV 0AUV record contains all the header and data information from one SPICAV UV integration result of one sequence of measurement. The header length is 256 bytes and the data length is 4096 bytes. More exactly, the valid data table consists in a array of 5 rows and 408 columns(2040\*2 bytes) representing 5 bands of the CCD, each band containing 408 pixels. The last 16 bytes are ignored. The header has 128 elements which contain operation mode, date of observation informations, time exposure, etc (SEQ). The internal representation of each value is integer with LOW byte first (LSB\_INTEGER).

For more detailed information, see document ' UV data extraction from S/C telemetry SPICAV\_UVDATAFILE\_DESC.TXT in the DOCUMENT directory. '

In the label, a SPICAV 0AUV data product is considered as an ARRAY object of one dimension, containing n records (SEQ). Each record is then described by a COLLECTION object containing 3 ARRAY objects: HEADER\_ARRAY, DATA\_ARRAY, and SPARE\_ARRAY. In the HEADER\_ARRAY a statement pointer points to a file named "HEADER ARRAY.FMT" that contains a description of the structure of the header array and information on how to access the time and date or peltier and CCD temperatures values. The other more relevant parameters of the header are described in the label as keywords:

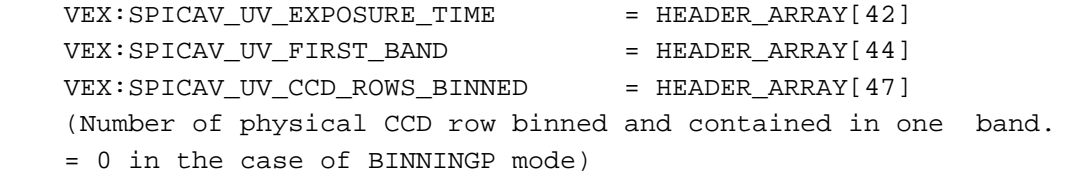
The DATA\_ARRAY is an ARRAY object of two dimensions, containing the 408\*5 data values. The SPARE\_ARRAY contains the 16 bytes not used.

 ------------------------------------------------------------------------  $RECORD_RRRAY (1,n) = "SPICAV UV RECORDARRAY"$  | | | ---------------------------------------------------------------- |  $COLLECTION$  (4352 bytes) = "one SPICAV record" | | | | | | -------------------------------------------------------- | | HEADER\_ARRAY (128) | | | | | | | | | ^STRUCTURE = "HEADER\_ARRAY.FMT" | | | =256 bytes | | -------------------------------------------------------- | | | | | | | | -------------------------------------------------------- | | DATA\_ARRAY (408,5) | | | ---------------------------------------- | | | | ELEMENT DN PIXEL VALUE 2 bytes | | | | | ---------------------------------------- | | | =4080 bytes | | -------------------------------------------------------- | | | | | | | | -------------------------------------------------------- | | SPARE ARRAY (8) | | | ---------------------------------------- | | | | ELEMENT not used 2 bytes | | | | ---------------------------------------- | | |  $=16$  bytes | | -------------------------------------------------------- | | | | | | | ---------------------------------------------------------------- | ------------------------------------------------------------------------ Figure 4. SPICAV 0AUV data representation in the label file.

Example label of level 0A UV data product see in annex 5.

4.1.2 Data product design and example label of a 0BIR data product

Data product design

 A SPICAV 0BIR data product file contains a general information header followed by a general frequency array information and by one or several records of an observation from the two detectors of the infrared channel.

 The SPICAV IR general header contains all the general information from one SPICAV IR sequence of measurement. The general header length is 50\*2 bytes. They are command parameters , and informations about the number of channels used, the expected points per spectrum, the number of

 spectra and the number of sessions per spectrum. The frequency array informations are the frequency array associated to the spectra ( expected points \*4 bytes ).

Each record contains: a header table ( 58 bytes ), giving time, system monitor's values and some sattelite's parameters (temperature, current,..), information at the beginning of each communication cycle: the header is followed by one or two data arrays, depending on the number of detector activated.

 Spectrum measurement can be done on three frequency windows, characterized by 3 parameters: FREQUENCY, POINTS and STEP. Along with spectrum measurement in three frequency windows a set of specturm dots can be obtained during measurement cycle. Each dot represents a few adjacent spectrum points and can be viewed as a small window with predefined starting frequency, points number and frequency step. Height various sets of spectrum dots are predefined, with the possibility of 'no dots' measurement configuration.

 Spectrum points recorded by a detector for one measurement cycle are stored in the following order : spectrum points of window 0, spectrum points of window 1, spectrum points of window 2 and spectrum points of dots set defined by the command.

 The frequency array contains frequencies in the following order: frequencies of window 0, frequencies of window 1, frequencies of window 2 and frequencies of dots set defined by the command

 A label associated to a SPICAV 0B IR data product contains 2 ARRAY objects : FREQUENCY\_ARRAY and RECORD\_ARRAY. The FREQUENCY\_ARRAY contains all the frequency values, and the RECORD\_ARRAY contains all the records. A SPICAV 0BIR record is then described by a COLLECTION object, containing 13 ELEMENTS objects, providing time and system monitor's values information at the beginning of each communication cycle, and one DATA\_ARRAY containing the spectrum points recorded by the detectors.

 The internal representation of each value is integer or float with LOW byte first (LSB\_INTEGER or PC\_REAL).

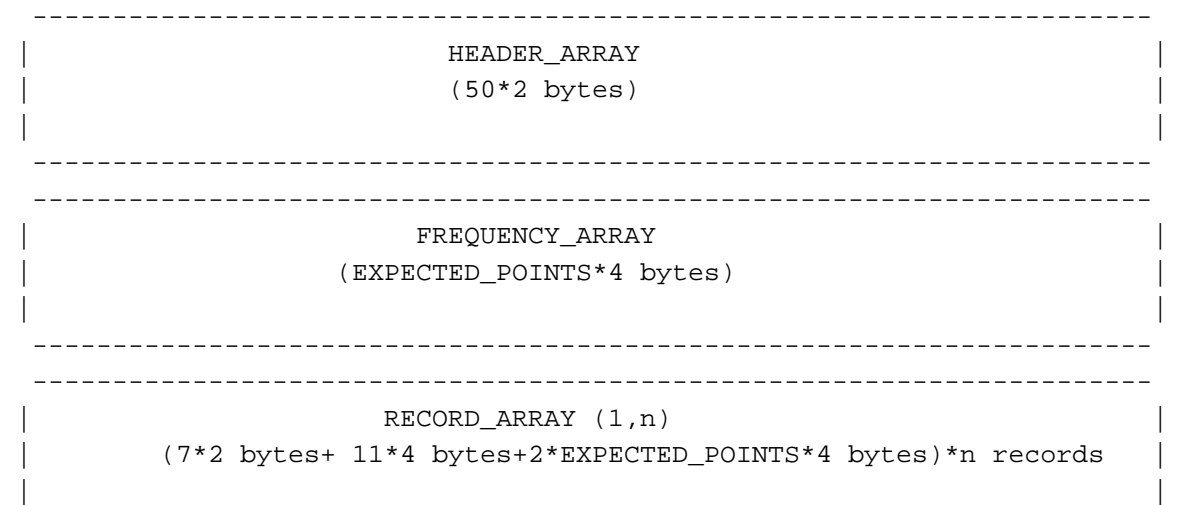

 | | | ---------------------------------------------------------------- | | | | | | | | | | | --------------------------------------------------------- | | | | |TIME and TEMPERATURE CURRENT information | | |  $|Time(y, m, d, h, min, sec, msec) + 11 sc & monitor's values |$  | | --------------------------------------------------------- | | | | --------------------------------------------------------- | record1 DATA\_ARRAYR\_DETECTOR\_0 (EXPECTED POINTS\*4 bytes) | | | | | | | | --------------------------------------------------------- | | | | --------------------------------------------------------- | |  $\verb|DATA_RRRAY_DETECTOR_1| \qquad \qquad \text{ } |$  | | | (EXPECTED\_POINTS\*4 bytes) | | | | | --------------------------------------------------------- | | | | | | | | | | | --------------------------------------------------------------- | | ... ... .... | | ---------------------------------------------------------------- | | | | | | | | | | | --------------------------------------------------------- | | | | |TIME and TEMPERATURE CURRENT information | | |  $|Time(y, m, d, h, min, sec, msec) + 11 sc & monitor's values |$  | | --------------------------------------------------------- | | | | --------------------------------------------------------- | | | | | DATA\_ARRAYR\_DETECTOR\_0 | | recordn | | | (EXPECTED\_POINTS\*4 bytes) | | | | | | | | | | | --------------------------------------------------------- | | | | --------------------------------------------------------- | | DATA\_ARRAY\_DETECTOR\_1 (EXPECTED POINTS\*4 bytes) | | | | --------------------------------------------------------- | | | | | | | | | | | --------------------------------------------------------------- | | | ------------------------------------------------------------------------

Example label of level 0B IR data product See in Annex 6 .

 4.1.3 Data product design and example label of a SOIR data product See SOIR EAICD

4.1.4 Label keywords descriptions

4.1.4.1 File and Data Characteristics Data Elements

PDS\_VERSION\_ID Version number of the PDS standards document that is valid when a data product label is created. For labels adhering to the PDS Standards Reference, Version 3.6, the

appropriate value is [PDS3].

RECORD TYPE Record format of a file. For binary data the RECORD TYPE is [FIXED LENGTH].

RECORD\_BYTES Number of bytes in a record. For example, a SPICAV UV record consists in a header table (256 bytes) followed by a data table (4096 bytes). The RECORD\_BYTES value is then 4352 bytes ([4352] for 0AUV, 1AUV.tbc).

FILE RECORDS Number of records in a file.

FILE\_NAME Name of the data file.

- DATA\_SET\_ID Unique alphanumeric identifier of this dataset. ["VEX-Y/V-SPI-2-UVEDR-RAWXCRUISE/VENUS-V1.0", "VEX-Y/V-SPI-2-IREDR-RAWXCRUISE/VENUS-V1.0"], "VEX-Y/V-SPI-2-SOEDR-RAWXCRUISE/VENUS-V1.0"] The data set id is an abbreviation of the data\_set\_name.
- DATA SET NAME Full name given to a data set or a data product. The data\_set\_name typically identifies the instrument that acquired the data, the target of that instrument, and the processing level of the data. ["VEX SPICAV CRUISE/VENUS UVEDR-RAW V1.0", "VEX SPICAV CRUISE/VENUS IR EDR-RAW V1.0"], " VEX SPICAV CRUISE/VENUS SO EDR-RAW V1.0"]
- PRODUCT\_ID Unique identifier assigned to a data product. Data file name is used.
- PRODUCT\_CREATION\_TIME Time of creation of this data file on the ground (in UTC).
- MISSION\_NAME Name of the mission including the SPICAV instrument . ["VENUS EXPRESS"]

INSTRUMENT\_HOST\_NAME Name of the host spacecraft for the SPICAV instrument. ["VENUS EXPRESS"]

INSTRUMENT\_HOST\_ID Abbreviated name of the host spacecraft.["VEX"]

MISSION\_PHASE\_NAME Mission subphases during which the data were collected. See [5"EV","IC,.]

TARGET\_NAME THe name of the target observed in the data. ["SKY","VENUS", "STAR ", "SUN ", "COMET ", "CALIBRATION"]

TARGET\_TYPE THE target\_type element identifies the type of a named target.

PRODUCT\_TYPE Type or category of a data product within a data set.[EDR, RDR]

- STANDARD\_DATA\_PRODUCT\_ID Used to link a data product (file) to a standard data product (collection of similar files). [RAWX, CORX, SPEC, RDRX].
- START\_TIME The time of data acquisition of the first record (in UTC)
- STOP\_TIME The time of data acquisition of the last record (in UTC)
- SPACECRAFT CLOCK START COUNT The value of the spacecraft clock at the beginning of data acquisition of the first record
- SPACECRAFT\_CLOCK\_STOP\_COUNT The time on the spacecraft clock at the end of data acquisition of the last record
- ORBIT NUMBER Spacecraft orbit during which this data was collected. Valid values are ["N/A"] during the CRUISE phase , 0 during the VOCP phase and the value of the orbit on 4 digits (e.g "0103") during the VENUS phase.
- PRODUCER\_ID Identity of the producer of this dataset [VEX\_SPI\_TEAM]
- PRODUCER\_FULL\_NAME Full\_name of the individual mainly responsible for the production of a data. ["JEAN-LOUP BERTAUX"].
- PRODUCER\_INSTITUTION\_NAME Institution associated with the production of a data set ["LATMOS, IPSL/CNRS,FRANCE"]
- DATA\_QUALITY\_ID This keyword includes a quality flag string of eight characters. It identifies the quality of data available. The eight characters are describes in the DATA QUALITY DESC.
- DATA\_QUALITY\_DESC This describes the data quality which is associated with a particular data\_quality\_id value.

4.1.4.2 Data Object Pointers Identification Data Elements

^RECORD\_ARRAY Pointer to the file containing the SPICAV data and described in the label file.

4.1.4.3 Instrument and Detector Descriptive Data Elements

- INSTRUMENT\_ID Acronym which identifies the instrument. ["SPICAV"]
- INSTRUMENT\_NAME Name of the instrument. ["SPICAV"]
- INSTRUMENT\_TYPE Type of the instrument. ["SPECTROMETER"]

INSTRUMENT\_MODE\_ID Instrument-dependent designation of operating mode. The standard values for SPICAV are ["ALIGN", "BINNING", "BINNINGP" without the slit and "ALIGN S", "BINNING S", "BINNINGP S" with the slit]. For more details, see the SPICAV\_UVMODE\_DESC.TXT file in the DOCUMENT directory. CHANNEL\_ID Instrument channel through which data were obtained ["UV", "IR"], "SO"] DISTRIBUTION TYPE: to distinguish data files from geometry files ----------------- VEX:SPICAV\_UV\_EXPOSURE\_TIME --------------------------- [integer, text, scalar] The keyword provides a value of the time for which the SPICAV CCD was exposed for a given measurement. The value provided is in units of \*10 msec. For example VEX: SPICAV UV EXPOSURE TIME = 56 would mean an exposure time of 560 msec. VEX:SPICAV\_UV\_FIRST\_BAND ------------------------ [Integer, formation, scalar] The SPICAV CCD has 288 lines, from which 5 bands can be chosen. This keyword identifies the line number on the CCD at which the first band begins. VEX:SPICAV\_UV\_CCD\_ROW\_BINNED ---------------------------- [Integer, formation, scalar] The keyword value indicates the number of physical CCD rows that are binned and contained in one band. This keyword will be set to 0 when SPICAV is in BINNINGP mode. VEX:SPICAV\_UV\_HT ---------------- [Real, formation, scalar] The value assigned to this keyword indicates the high voltage put on the intensifier of the CCD. 4.1.4.4 Data Object and Data Element Definition Issued from MEX TABLE TABLE object is a uniform collection of rows containing ASCII and/or binary values stored in columns. Required elements are COLUMNS, ROW\_BYTES, INTERCHANGE\_FORMAT, and ROWS. COLUMN The COLUMN object identifies a single column in a data object. Required elements are BYTES, DATA\_TYPE, START\_BYTE and NAME. ARRAY The ARRAY object is provided to describe dimensioned arrays of homogeneous

 objects. Note that an ARRAY can contain only a single object, which can itself be another ARRAY or COLLECTION if required. Elements required in a ARRAY are the AXES, AXIS ITEMS and NAME elements. Other elements are optional.

- COLLECTION The COLLECTION object allows the ordered grouping of heterogeneous objects into a named collection. The COLLECTION object may contain a mixture of different object types including other COLLECTIONS. The optional START BYTE data element provides the starting location relative to an enclosing object. If a START\_BYTE is not specified, a value of 1 is assumed. Elements required in a COLLECTION are the NAME and BYTES elements.
- ELEMENT The ELEMENT object provides a means of defining a lowest level component of a data object that is stored in an integral multiple of 8-bit bytes. The optional START\_BYTE element identifies a location relative to the enclosing object. If not explicitly included, a START\_BYTE = 1 is assumed for the ELEMENT.
- NAME **NAME Literal value representing the**  common term used to identify an element or object.
- INTERCHANGE\_FORMAT Represents the manner in which data items are stored. [BINARY,ASCII]. AXES Number of axes or dimensions of an array data object.
- AXIS ITEMS Dimension(s) of the axes of an array data object. For arrays with more than 1 dimension, this element provides a sequence of values corresponding to the number of axes specified.
- AXIS\_NAME Sequence of axis names of a array data object, and identifies the order in which the axes are stored in the object.
- BYTES Number of bytes allocated for a particular data representation.
- DATA\_TYPE 1nternal representation of a value.
- START\_BYTE Location of the first byte of the object, counting from 1. For nested objects, the start\_byte value is relative to the start of the enclosing object.

ROW BYTES Maximum number of bytes in each data

object row.

ROWS Number of rows in a data object. COLUMNS Number of columns in each row of a data object. COLUMN\_NUMBER Location of a specific column within a larger data object, such as a table FORMAT A specified arrangement of data within a file or on a storage medium. It is equivalent to the FORTRAN language format specification

4.1.4.5 Parameters Index File Definition

The index PDS label files describe the content and structure of the fields (name, format, brief definition) in the index table. Each field in the INDEX.TAB file is described in the index label file by a COLUMN object, containing the following keywords:

NAME Name of the field

COLUMN\_NUMBER Column number of the field in the index table

DATA\_TYPE Internal representation of a value.

- START BYTE Location of the first byte of the object, counting from 1. The values for START\_BYTE include commas between fields or quotation marks surrounding character fields (All fields are separated by commas and character fields are enclosed in double quotation marks ("), therefore the start\_byte of the first field is equal to 2).
- BYTES Number of bytes allocated for the particular data representation.

FORMAT Format of the value

DESCRIPTION Brief definition of the field

An example of PDS label file describing the content of the data index table within an archive volume in Annex 7.

## 4.1.4.6 Mission Specific Keywords

SPACECRAFT\_POINTING\_MODE Pointing mode of the spacecraft. The definition of the modes and the standard values are given via the spacecraft\_pointing\_mode\_desc element ["NADIR", "INERT"]

SPACECRAFT POINTING MODE DESC Definition of the different pointing modes of the spacecraft .

VEX:SCIENCE\_CASE\_ID: This element, used within the VENUS EXPRESS mission, is an integer defining the science case. Allowed values are : [1,2,3,4,5,6,7,8,9,10,ALL] VEX:SCIENCE\_CASE\_ID\_DESC: It provides the definition of the SCIENCE\_CASE\_ID value. OBSERVATION\_TYPE: The observation\_type element identifies the general type of an observation. ^ OBSERVATION\_TYPE\_DESC: It is used to give a full description of the values and meanings of the element OBSERVATION TYPE

5 Appendix: Example of Directory Listing of VEXSPI\_1001 archive volume ----------

```
 ROOT
```

```
 | 
     |- AAREADME.TXT The file you are reading
 | 
      |- ERRATA.TXT Description of known anomalies and errors present 
                       on the volume.
      |- AAREADME.LBL PDS detached label describing AAREADME.TXT 
 | 
      |- VOLDESC.CAT Description of the contents of the volume in a PDS 
                       format for the PDS Catalog
 | 
 | 
      |- [DATA] A directory containing the data + associated 
                       label files
 | | 
            | |- DATAINFO.TXT Description of files in this 
                             directory
 | | 
           | |-[CRUISE] A directory containing VEX SPI level 0A UV 
                             data collected during the cruise phase
               | - [DOYxxxx]
               \vert - - \{\text{file(s)} * \text{DAT}, * . \text{LBL}\}\vert | | | 
            | | |-- HEADER_ARRAY.FMT Include file containing a 
                                  description of the header
                                  of a UV record.
 | | 
 | | 
            | |-[VENUS] A directory containing VEX SPI level 0A 
                | | | UV data collected during the VENUS nominal phase 
 | | | 
                | | |-[VOCP_0001_0022482] 
                | | | |- [DOYxxxx] 
                    \vert \vert -- {file(s) *DAT, *.LBL}
 | | | | 
                    |-- HEADER ARRAY.FMT Include file containing a
                    | description of the header of a UV record.
 | | | 
 | | | 
            | | |-[MTP001_0023-0044483_0583] 
 | | | 
           | | | |-[ORBITxxxx]
```
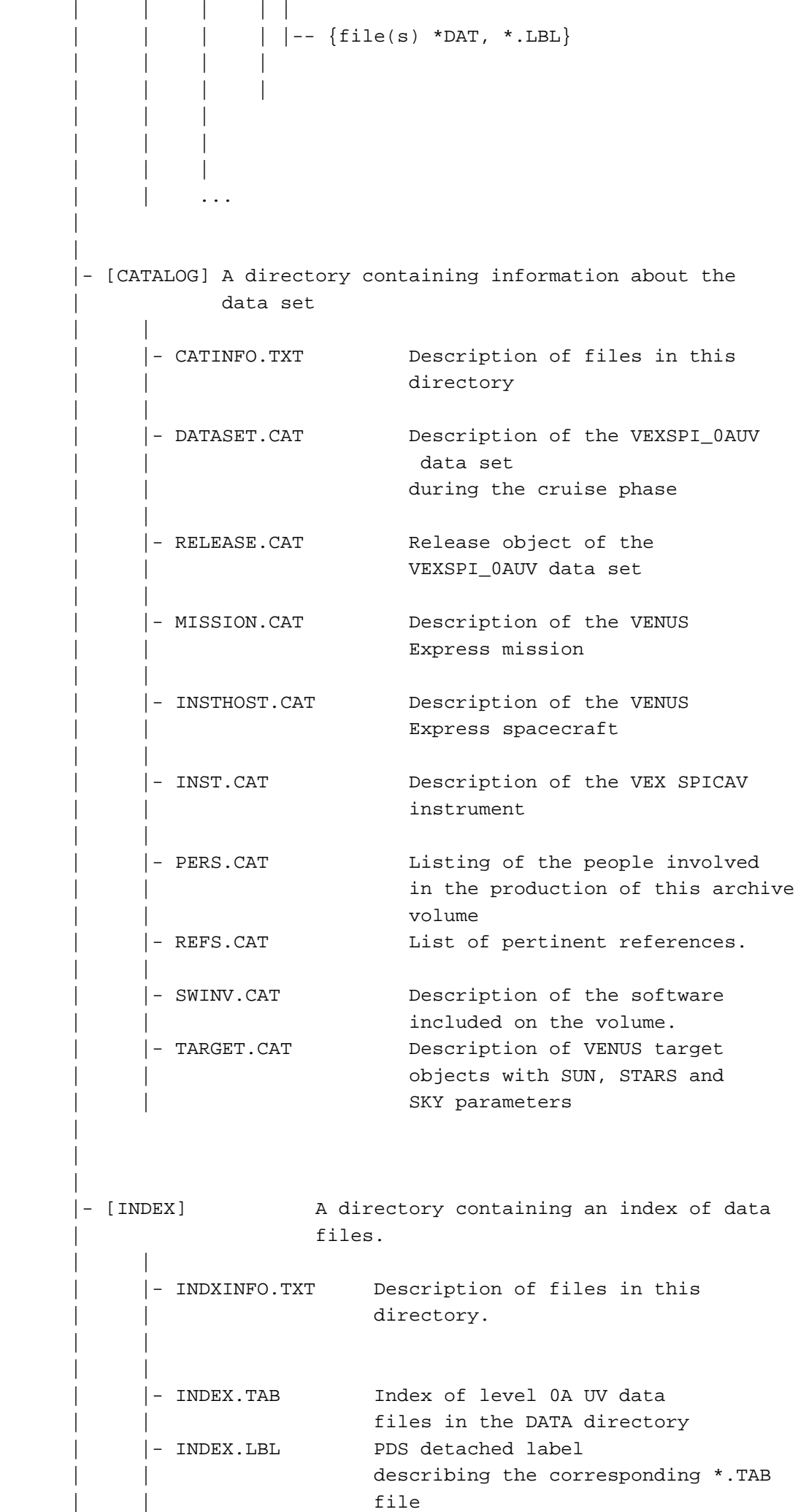

| | | | |

```
 | | 
            | |- BROWSE_INDEX.TAB Index of level 0A UV browse files in 
                                    the BROWSE directory
            | |- BROWSE_INDEX.LBL PDS detached label describing the 
                                    the corresponding *.TAB file
 | | 
 | | 
           | |- GEOMETRY_INDEX.TAB Index of geometry files in the 
                                     GEOMETRY directory ( N/A for Cuise )
           | |- GEOMETRY_INDEX.LBL PDS detached label describing 
                                     the corresponding *. TAB file
                                     ( N/A for Cuise )
            | |- GEO_VENUS.TAB Geometry index file providing 
                                     geometry and position
                                     information to locate the data
                                     within the data set
                                      | | ( N/A for Cuise ) 
            | |- GEO_VENUS.LBL PDS detached label describing 
                                     corresponding *. TAB file
                                     (N/A for Cuisse) | 
 | 
      |- [BROWSE] A directory containing reduced-size, easily 
                viewed versions of data products.
 | | 
            | |- BROWINFO.TXT Description of files in this directory. 
 | | 
            | |-[CRUISE] A directory containing browse images of VEX SPI level 
                     0A UV data collected during the cruise phase
               | - [DOYxxxx1]
                      \left[--\right. {file(s) *PNG, *.LBL}
 | | 
 | | 
            | |-[VENUS] A directory containing browse images of 
                      VEX SPI level 0A UV data collected during the VENUS
                      nominal phase
 | | | 
            | | |-[VOCP_0001_0022] 
                   -[DOYxxxx]
                       |--\{\text{file(s)} *PNG, *LBL\}\} | | | 
                | | |-[MTP001_0023-0044] 
 | | | 
               || - [ORBITxxxx] | | | | | 
                    | | | | | 
                    \vert --\vertfile(s) *PNG, *.LBL}
 | | | 
            | | ... 
 | 
      |- [GEOMETRY] A directory containing geometry files 
           | associated to the data products.
                       ( N/A for the Cruise )
 | | 
           | |- GEOMINFO.TXT Description of files in this 
                             directory
 | | 
           | |-[VENUS] A directory containing geometry of VEX
```

```
SPI level 0A UV data collected during
                               the VENUS nominal phase
 | | | 
                  | | |-[VOCP_0001_0022] 
                  | | | | - [DOYxxxx] 
                            \left[- -\left\{\text{file(s)} * \text{TXT}, * \text{LBL}\right\}\right] | | | 
                  | | |-[MTP001_0023_044] 
 | | | 
                      | - [ORBITxxxx] | | | | | 
 | | | | | 
                         \left| \begin{array}{cc} - - \end{array}\right. {file(s) *TXT, *.LBL}
 | | | 
| | .... | .... | .... | .... | .... | .... | .... | .... | .... | .... | .... | .... | .... | .... | .... | ..
 | | 
 | 
       - [DOCUMENT] A directory containing information
                      documents.
 | | 
             | |- DOCINFO.TXT Description of files in this 
                                   directory.
 | | 
             | |- SA_VEX_ARCH_002_xx.PDF The SPICAV EAICD in PDF 
                                        format
 | | 
             | |- SA_VEX_ARCH_002_xx.ASC The SPICAV EAICD in ASCII 
                                        format
 | | 
             | |- SA_VEX_ARCH_002_xx.LBL PDS detached label that 
                                        describes
                                        SA_VEX_ARCH_002_xx.PDF and
                                        SA_VEX_ARCH_002_xx.ASC
 | | 
            |- SPVFUM25.PDF - SPICAV Flight User Manual in PDF Format
 | | 
            |- PVFUM25.LBL - PDS detached label that
                                       describes SPFUM25.PDF
 | | 
 | | 
             | |- SPICAV_UVDATAFILE_DESC.TXT ASCII file describing 
                                            the contents of the data
                                             files which are delivered in
                                             the SPICAV data product.
 | | 
             | |- SPICAV_UVDATAFILE_DESC.LBL PDS detached label that 
                                            describes
                                            SPICAV UVDATAFILE DESC.TXT
 | | 
             | |- SPICAV_UVCALIB_DESC.TXT ASCII file describing the 
                                            calibration of the
                                             SPICAV UV data which are
                                            delivered in the SPICAV UV
                                            dataset.
             | |- SPICAV_UVCALIB_DESC.LBL PDS detached label that 
                                            describes
                                              | | SPICAV_UVCALIB_DESC.TXT
```
| |

 | |- SPICAV\_GEOMETRY\_DESC.TXT ASCII file describing the contents of the geometry files which are delivered in the SPICAV data set.  $(N/A)$  for the Cruise ) | |- SPICAV\_GEOMETRY\_DESC.LBL PDS detached label that describes SPICAV GEOMETRY DESC.TXT. | | (N/A for the Cruise ) |-SPICAV UVMODE DESC.TXT ASCII file describing the different operating modes of the UV SPICAV spectrometer. | | | |-VEX\_ORIENTATION\_DESC.TXT ASCII file informing on the usage of the spacecraft orientation | | on VENUS Express ( Not mandatory ). | | | |-VEX\_ORIENTATION\_DESC.LBL PDS detached label that describes VEX ORIENTATION DESC.TXT. ( Not mandatory ) | | - VEX\_MISSION\_CALENDAR.PDF This document aims at providing information about the mission It is a constantly updated document. | | | |- VEX\_MISSION\_CALENDAR.LBL PDS detached label that describes VEX MISSION CALENDAR.PDF | | | |- VEX\_ARCHIVE\_CONVENTIONS.PDF document defining the conventions that apply to the VEX Science Data Archive | |- VEX\_ARCHIVE\_CONVENTIONS.LBL PDS detached label that describes | | VEX\_ARCHIVE\_CONVENTIONS.PDF | | | |- UV\_OPERATION\_MODES.PNG SPICAV UV detector operation modes | | (figure 2 of EAICD) | | | |- UV\_OPERATION\_MODES.LBL PDS detached label that describes UV\_OPERATION\_MODES.PNG | | | |- SPICAV\_POINTING\_001.TXT document describing the geometry computation | | | |- SPICAV\_POINTING\_001.LBL PDS detached label that describes | | SPICAV\_POINTING\_001.TXT | | | |- OBSERVATION\_TYPE\_DESC.TXT file giving the definition for the OBSERVATION TYPE keyword values. | | | |- OBSERVATION\_TYPE\_DESC.LBL PDS detached label that describes OBSERVATION TYPE DESC.TXT | |

| |

```
 | |- PSS_2007_SPICAV_SOIR.PDF Paper describing SPICAV, in 
                                      Planetary and Space Science.
 | | 
            | |- PSS_2007_SPICAV_SOIR.LBL PDS detached label that describes 
                                       PSS 2007 SPICAV SOIR.PDF
 | | 
            | |- NATURE_2007_SPICAV_SOIR.PDF First paper in Nature 2007, 
                                         describing first results obtained
                                        with SPICAV/SOIR instrument data
 | | 
            | |- NATURE_2007_SPICAV_SOIR.LBL PDS detached label that describes 
                                        NATURE 2007 SPICAV SOIR.PDF
 | | 
            | |- JQSRT_2008_12C16O18O.PDF Detailed spectroscopy of the new 
                                       band of CO2 isotopologue from SOIR
                                       observations in the atmosphere of
 | | Venus. 
 | | 
            | |- JQSRT_2008_12C16O18O.LBL PDS detached label that describes 
                                        | | JQSRT_2008_12C16O18O.PDF 
 | | 
            | |- JGR_2006_SPICAM_UV.PDF Description of SPICAM UV, almost 
                                       identical to SPICAV UV.
 | | 
 | | 
            | |- JGR_2006_SPICAM_UV.LBL PDS detached label that describes 
                                        | | JGR_2006_SPICAM_UV.PDF 
 | | 
            | |- ICARUS_2008_12C16O18O.PDF Discovery of a new band of 
                                      absorption of isotope CO16018 in the
                                      atmosphere of Venus at 2982 cm-1:
 | | 
 | | 
            | |- ICARUS_2008_12C16O18O.LBL PDS detached label that describes 
                                       | | ICARUS_2008_12C16O18O.PDF 
 | | 
 | | 
            | |- ESA_SP_VEX_SPICAV_P1.PDF This paper contains a description of
                                      SPICAV scientific objectives
 | | 
            | |- ESA_SP_VEX_SPICAV_P1.LBL PDS detached label that describes 
                                         | | ESA_SP_VEX_SPICAV_P1.PDF 
 | | 
            | |- ERRATA.TXT The aim of this file is to notify the users
                                about small inconsistencies that might be
                                present in the SPICAV UV/IR dataset.
 | | 
      |-[LABEL] A directory containing include (*.FMT) files for 
                                 data products
 | | 
           |-HEADER_ARRAY.FMT Include file containing a
                                 description of
                                the header of a UV record.
```

```
6 Annexes.
```

```
--------------
```

```
6.1 Annex 1 : Software
```

```
Below are examples on how to use and plot the UV data with IDL 
after being read by the SBN software ( see §2.4.3 ). 
UV data 
------- 
   Written by Aurelie Reberac [May 27, 2008]
  ; The SBN routines read data array and store it in a IDL structure 
  ; readpds.pro is the 'top level' program 
  ; To read a PDS data array, type : data = readpds('data.lbl') 
  ; with 'data.lbl' the label file associated to the 'data.dat' binary file 
  ; containing the data array. 
  ; ** Note: For PDS tables, the IDL routines access the "structure" file 
  ; (.fmt) automatically as long as the "structure" file is in the same 
  ; directory. 
\mathcal{G} ; The following message will be displayed: 
  ; Now reading RECORD_ARRAY ARRAY/COLLECTION object
  ; ** Structure <4396440>, 2 tags, length=2532866, data length=2532866, 
  ; refs=1: 
 ; OBJECTS INT 1
  ; RECORD_ARRAY STRUCT -> <Anonymous> Array[582] 
  ; To access the RECORD_ARRAY and the different tags, type : 
\mathcal{G} ; > help,/struct,data.record_array 
  ; ** Structure <183d288>, 1 tags, length=4352, data length=4352, refs=2: 
  ; ONE_SPICAV_UV_RECORD STRUCT -> <Anonymous> Array[1] 
  ; 
  ; > help,/struct,data.record_array.one_spicav_uv_record 
  ; ** Structure <1873db0>, 3 tags, length=4352, data length=4352, refs=2: 
  ; HEADER_ARRAY INT Array[128] 
  ; DATA_ARRAY INT Array[408,5] 
  ; SPARE_ARRAY INT Array[8] 
  ; 
  ; > help,/struct,data.record_array.one_spicav_uv_record.header_array 
 ; \langleExpression> INT = Array[128, 582]
\mathcal{I} ;select a data label file *.LBL 
  fn = dialog_pickfile(PATH='E:\VENUS_EXPRESS\SPICAV_PROG\ReadPDS\') 
 data = readpds(fn) ;The header_array contains detector parameters values and time of observation
  ;example to access the header_array of the first and the last record 
   first_header_array = data.record_array[0].one_spicav_uv_record.header_array 
  nb_records = N_ELEMENTS(data.record_array) 
   last_header_array = data.record_array[nb_records-1].one_spicav_uv_record. 
                       header_array 
       code_op = first_header_array[40] ;operating code (100:full CCD - 
                 101/102:5 bands) 
      binning = first header array[46]
      ;binning (number of ccd lines analogically summed, 0 = 
      ; progressive binning) 
      nlig = first_header_array[45] 
      ncol = first header array[44] print,'TIME_EXPOSURE',first_header_array[41] ; exposure time
```

```
 print,'CODE_OP',code_op 
 print,'Y0',first_header_array[43] ;first line of CCD read 
 print,'BIN',binning 
 print,'FIRST TIME',first_header_array[60:66] ; UTC time of first measurement 
 print,'LAST TIME',last_header_array[60:66] ; UTC time of last measurement 
 ;The data_array contains 5 CCD "bands" of 408 pixels, corresponding to one 
 ;measurement recorded at one time t 
 ;example to access the data_array of the first record 
  first_data_array = data.record_array[0].one_spicav_uv_record.data_array 
 ;In the ALIGN operating mode (code op = 100), a complete image of the CDD 
 ;can be obtained during the observation by moving the position of the first 
 ;band (=one row) read at each measurement. The initial position (at time t0) 
 ;of the first band is Y0. At time T0+1,the position of the first band becomes
 ;Y0+4,at time T0+2, Y0+8, at time T0+p Y0+p*4. 
 ;Depending on the duration of the observation, several complete images can 
 ;be obtained. 
 ;In the BINNING (code_op=101) or PROGRESSIVE BINNING (code_op=102) 
 ;operating mode, each band is a binning of BIN rows, with an identical 
 ;BIN (= 2, 4, 8, 16 OR 32) for each band in the BINNING mode and a 
 ;progressive binning, (band1=2, band2=4,band3=8,band4=16,band5=32)), 
 ;in the PROGRESSIVE BINNING mode. 
 ;In these modes,the CCD position of the bands read is fixed. 
 ;At each measurement, the position of the first band in physical pixel is Y0,
 ;and the position of the second band is Y0 + BIN, etc.. 
 ;In the BINNING or PROGRESSIVE BINNING mode, a temporal image can be obtained
 ;for each of the five bands. 
 tempoimage_band1 = data.record_array.one_spicav_uv_record.data_array[*,0] 
 tempoimage_band2 = data.record_array.one_spicav_uv_record.data_array[*,1] 
 tempoimage_band3 = data.record_array.one_spicav_uv_record.data_array[*,2] 
 tempoimage_band4 = data.record_array.one_spicav_uv_record.data_array[*,3] 
 tempoimage_band5 = data.record_array.one_spicav_uv_record.data_array[*,4] 
 ;In the ALIGN operating mode, complete image of the CCD can be obtained 
 ;(290 rows of 408 pixels). 
 ;Note that the increment of the position Y0 of the CCD row read is 4 at each 
 ;new measurement. 
 ;Therefore,the fifth "band" of one measurement corresponds with the first 
 ;"band" of the next measurement. 
 ;To build the image of the CCD, a mean of these 2 bands can be done. 
  nb_CCDimage = nb_records/(290/4) 
 nb<sup>CDimage = nb<sup>CDimage + 2 ; first and last image can be incomplete</sup></sup>
    CCDimages = intarr(ncol,290,nb_CCDimage) 
    yoff = intarr(nb_records) 
    allData = intarr(ncol,nlig*nb_records) 
    FOR ij = 0, nb_records-1 DO BEGIN 
    yoff(ij) = data.record_array[ij].one_spicav_uv_record.header_array[43] 
    yr = nlig*ij 
   allData(0:ncol-1, yr:yr+nliq-1) = data. record array[ij]. one_spicav_uv_record.data_array
```

```
 ENDFOR
```

```
nim = 0 ypre = 0 
     for i = 0, nb_records-1 do begin 
       bande = alldata(*, 5* i:5* i+4)ybande = yoff(i) + indgen(5)if ypre gt ybande(0) then nim = nim + 1for j = 0,4 do begin
         if max(CCDimages(*,ybande(j),nim)) eq 0 then $ 
            CCDimages(*,ybande(j),nim) = bande(*,j) else $ 
            CCDimages(*,ybande(j),nim) = (CCDimages(*,ybande(j),nim) 
                                                + bande(*,j))/2. 
       endfor 
       ypre = ybande(0) endfor 
;plots 
 LOADCT,39 
 TVLCT,FSC_COLOR('Black',/TRIPLE),0 
 TVLCT,FSC_COLOR('white',/TRIPLE),1 
 TVLCT,FSC_COLOR('Red',/TRIPLE),2 
 TVLCT,FSC_COLOR('Green',/TRIPLE),3 
 TVLCT,FSC_COLOR('Blue',/TRIPLE),4 
 TVLCT,FSC_COLOR('Yellow',/TRIPLE),5 
 TVLCT,FSC_COLOR('magenta',/TRIPLE),6 
 TVLCT,FSC_COLOR('orange',/TRIPLE),7 
 !p.background = 1 
 colorset, RETAIN=2, QUIET=QUIET 
 window,0 
 !p.multi = 0 
 pixel=indgen(408) 
 plot,pixel,first_data_array[*,0],xrange=[0,407],xstyle=1,color=0 
 ; plot the first band 
 oplot,pixel,first_data_array[*,1],color=2 ; plot the second band 
 oplot,pixel,first_data_array[*,2],color=3 ; plot the third band 
oplot, pixel, first data array[*,3], color=4 ; plot the fourth band
 oplot,pixel,first_data_array[*,4],color=6 ; plot the fifth band 
 window,1 
 if (code_op eq 101 or code_op eq 102 or (code_op eq 100 and binning eq 1)) 
  then begin 
 !p.multi = [0, 5, 1] contour,tempoimage_band1,/fill,nlevels=30,xrange=[0,407],xstyle=1, 
         title='band1',color=0,xtitle='pixel' 
    contour,tempoimage_band2,/fill,nlevels=30,xrange=[0,407],xstyle=1, 
         title='band2',color=0,xtitle='pixel' 
    contour,tempoimage_band3,/fill,nlevels=30,xrange=[0,407],xstyle=1, 
         title='band3',color=0,xtitle='pixel'
```

```
 contour,tempoimage_band4,/fill,nlevels=30,xrange=[0,407],xstyle=1, 
         title='band4',color=0,xtitle='pixel' 
    contour,tempoimage_band5,/fill,nlevels=30,xrange=[0,407],xstyle=1, 
         title='band5',color=0,xtitle='pixel' 
  endif else begin 
  !p.multi =[0,3,2] 
  contour,CCDimages(*,*,0),/fill,nlevels=30,xrange=[0,407],xstyle=1,color=0 
  if (nb_CCDimage gt 1) then begin 
  if (max(CCDimages(*,*,1) ne 0)) then $ 
       contour,CCDimages(*,*,1),/fill,nlevels=30,xrange=[0,407], 
       xstyle=1,color=0 
  endif 
  if (nb_CCDimage gt 2)then begin 
  if (max(CCDimages(*,*,2) ne 0)) then $ 
        contour,CCDimages(*,*,2),/fill,nlevels=30,xrange=[0,407], 
       xstyle=1,color=0 
  endif 
  if (nb_CCDimage gt 3) then begin 
  if (max(CCDimages(*,*,3) ne 0)) then $ 
        contour,CCDimages(*,*,3),/fill,nlevels=30,xrange=[0,407], 
        xstyle=1,color=0 
  endif 
  if (nb_CCDimage gt 4) then begin 
  if (max(CCDimages(*,*,4) ne 0)) then $ 
        contour,CCDimages(*,*,4),/fill,nlevels=30,xrange=[0,407], 
        xstyle=1,color=0 
  endif 
  if (nb_CCDimage gt 5) then begin 
  if (max(CCDimages(*,*,5) ne 0)) then $ 
        contour,CCDimages(*,*,5),/fill,nlevels=30,xrange=[0,407], 
        xstyle=1,color=0 
  endif 
  if (nb_CCDimage gt 6) then begin 
  if (max(CCDimages(*,*,6) ne 0)) then $ 
        contour,CCDimages(*,*,6),/fill,nlevels=30,xrange=[0,407], 
        xstyle=1,color=0 
  endif 
  endelse 
END 
6.2 Annex 2: example of an initial VOLDESC.CAT file of the VEXSPI_1001 
     archive volume 
PDS_VERSION_ID = PDS3
LABEL REVISION NOTE = "2007-01-09"RECORD_TYPE = FIXED_LENGTH
RECORD BYTES = 70
RELEASEID = 0001REVISION ID = 0000
OBJECT = VOLUME
  VOLUME_SERIES_NAME = "MISSION TO VENUS"
  VOLUME_SET_NAME = "VENUS SPICAV SPICAV DATA PRODUCTS" 
 VOLUME_SET_ID = FR_IPSLCNRS_SA_VEXSPI_1000
```
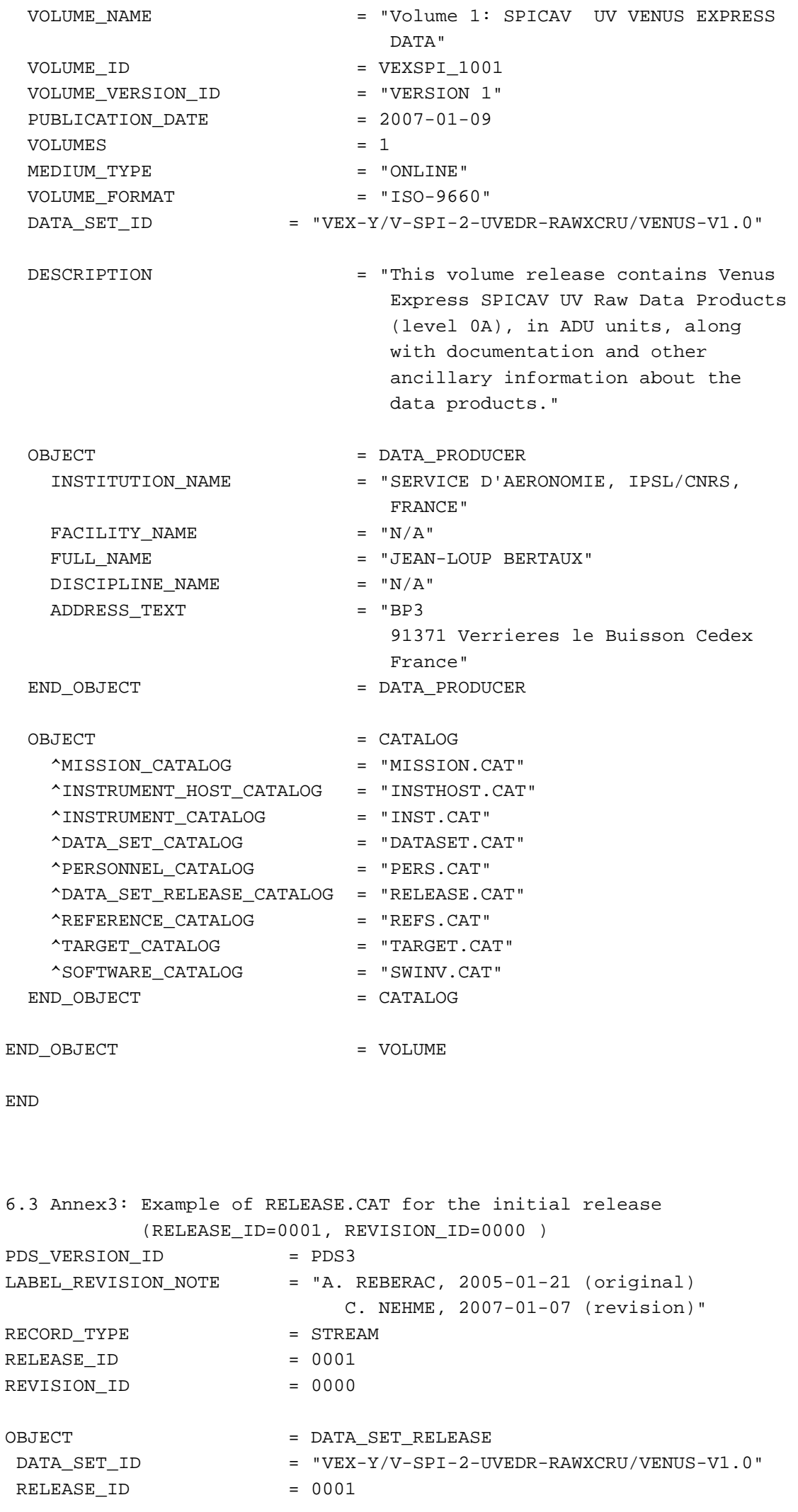

```
DESCRIPTION
    This release contains the digital numbers (DN) contained in the 
    telemetry (TM) packages of the UV SPICAV instrument on board of 
    spacecraft Venus Express. Data have not been further converted or 
    calibrated. This release contains data from the cruise phase of 
    the s/c including all data from Interplanetary Cruise (IC) phase 
    from November 2006 until April 2006. 
    Revision 0000 contains the original delivery. " 
 OBJECT = REVISION
   REVISION ID = 0000
   REVISION_DATE = NULL
   REVISION MEDIA = "ONLINE"
   DESCRIPTION = "FIRST DELIVERY: RELEASE 0001,
                             REVISION: 0000" 
END OBJECT = REVISION
END_OBJECT = DATA_SET_RELEASE
END 
6.4 Annex 4: RELEASE.CAT example for RELEASE_ID=0001, 
       REVISION_ID=0001 
PDS_VERSION_ID = PDS3
LABEL_REVISION_NOTE = "A. REBERAC, 2005-01-21 (original)
                           C. NEHME, 2007-01-07 (revision)" 
RECORD_TYPE = STREAM
RELEASE ID = 0001
REVISION ID = 0000
OBJECT = DATA SET RELEASE
DATA_SET_ID = "VEX-Y/V-SPI-2-UVEDR-RAWXCRU/VENUS-V1.0"
RELEASE_ID = 0001
 DESCRIPTION = " 
This release contains the digital numbers (DN) contained in the 
telemetry (TM) packages of the UV SPICAV instrument on board of 
spacecraft Venus Express. Data have not been further 
converted or calibrated. This release contains data from the 
cruise phase of the s/c including all data from Interplanetary 
Cruise (IC) phase from November 2006 until April 2006. 
    Revision 0000 contains the original delivery. " 
 OBJECT = REVISION
   REVISION ID = 0000
   REVISION_DATE = NULL
   REVISION_MEDIA = "ONLINE"
    DESCRIPTION = "FIRST DELIVERY: RELEASE 0001,REVISION: 0000" 
   END_OBJECT = REVISION
```
OBJECT = REVISION REVISION\_ID = 0001 REVISION DATE = NULL REVISION MEDIA = "ONLINE" DESCRIPTION = "Update of geometry files content.RELEASE 0001, REVISION: 0001" END\_OBJECT = REVISION END\_OBJECT = DATA\_SET\_RELEASE END 6.5 Annex 5: Geometry file header example. UV Geocalcvex, version= 01 September 01st of 2011 Geo File = SPIV 0AU 1891A04 N GO 01.TXT Contents of metakernel file KPL/MK This is the meta-kernel for Venus \begindata PATH\_VALUES = ( '/net/nfs/spicav/orbito/spice/kernels' ) PATH\_SYMBOLS = ( 'KER\_PATH' ) KERNELS\_TO\_LOAD = ( '\$KER\_PATH/lsk/NAIF0009.TLS', '\$KER\_PATH/sclk/VEX\_110906\_STEP.TSC', '\$KER\_PATH/spk/DE405.BSP', '\$KER\_PATH/pck/PCK00009.TPC', '\$KER\_PATH/fk/VEX\_V09.TF', '\$KER\_PATH/fk/RSSD0002.TF', '\$KER\_PATH/pck/DE403-MASSES.TPC', '\$KER\_PATH/spk/ORHV\_\_\_\_\_\_\_\_\_\_\_\_\_\_\_00030.BSP', '\$KER\_PATH/spk/ORVV\_\_060409211524\_00039.BSP', '\$KER\_PATH/spk/ORVV\_\_060501000000\_00048.BSP', '\$KER\_PATH/spk/ORVV\_\_060601000000\_00054.BSP', ' SKER\_PATH/spk/ORVV\_060701000000\_00063.BSP', '\$KER\_PATH/spk/ORVV\_\_060801000000\_00068.BSP', '\$KER\_PATH/spk/ORVV\_\_060901000000\_00075.BSP', '\$KER\_PATH/spk/ORVV\_\_061001000000\_00081.BSP', '\$KER\_PATH/spk/ORVV\_061101000000\_00086.BSP', '\$KER\_PATH/spk/ORVV\_\_061201000000\_00093.BSP', '\$KER\_PATH/spk/ORVV\_\_070101000000\_00097.BSP', '\$KER\_PATH/spk/ORVV\_\_070201000000\_00102.BSP', '\$KER\_PATH/spk/ORVV\_\_070301000000\_00109.BSP', '\$KER\_PATH/spk/ORVV\_070401000000\_00114.BSP', '\$KER\_PATH/spk/ORVV\_\_070501000000\_00119.BSP', '\$KER\_PATH/spk/ORVV\_\_070601000000\_00125.BSP', '\$KER\_PATH/spk/ORVV\_070701000000\_00131.BSP', '\$KER\_PATH/spk/ORVV\_\_070801000000\_00135.BSP', '\$KER\_PATH/spk/ORVV\_\_070901000000\_00143.BSP',

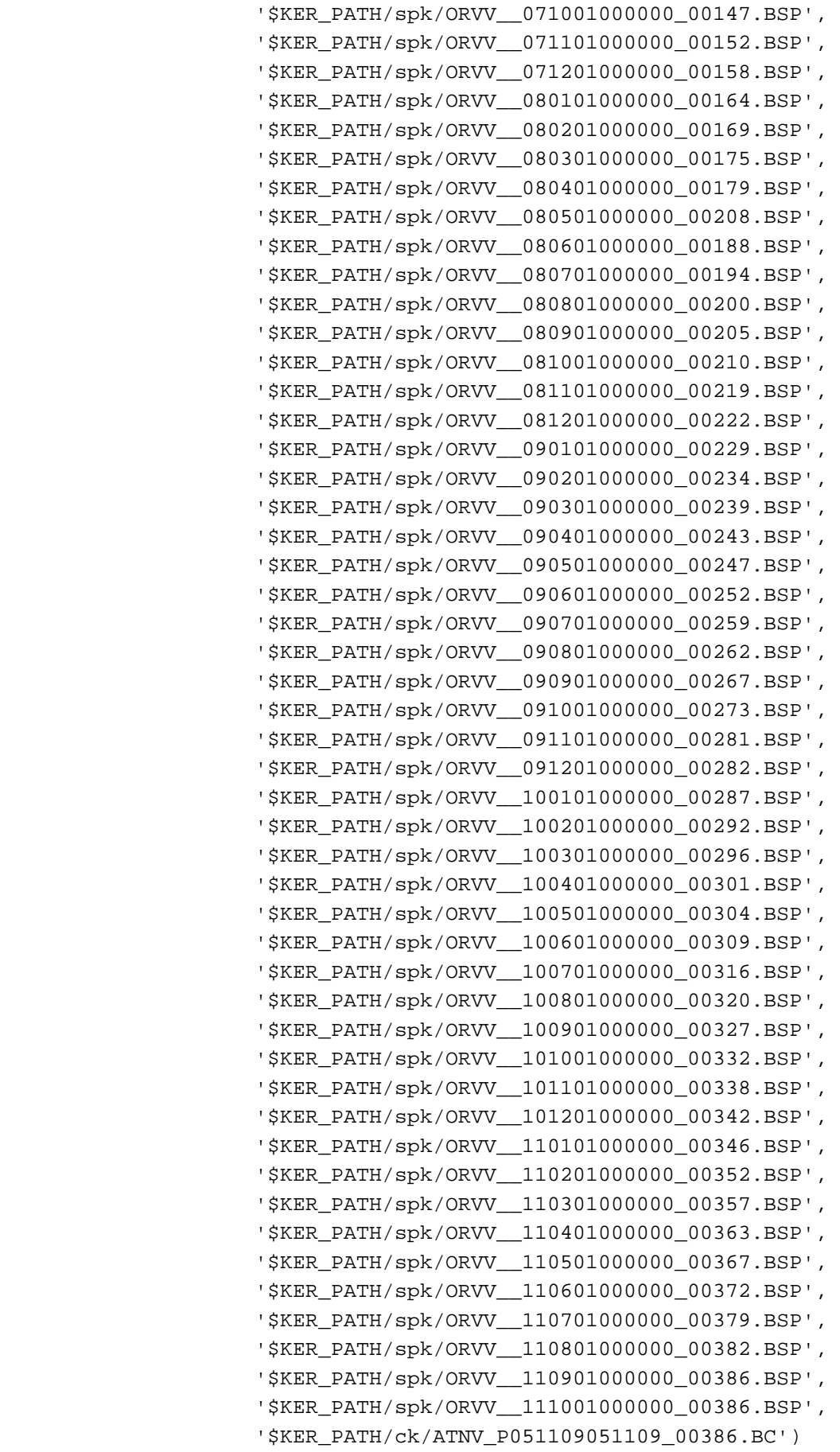

\begintext

SUN...

1 AU (from Near Earth Objects Program) = 149 597 870.691 km LS (deg) at first time 2011-06-25T02:42:19.650: 333.326 SUN apparent position on planet (IAU\_VENUS) at first time: Long (deg), Lat (deg), Dist (AU) : 166.449, -0.027, 0.7219

SUN ra, dec (deg, EMEJ2000) at first time : 236.391, -18.762 TARGET... NAD/LIMB CENTER of slit, mechanical offsets in SC axes (in degrees) : 177.553 89.779 UV: codop, x0(first CCD column read), y0(first CCD line read), binning value for each band, width, height : 100 0 141 1 1 1 1 1 408 5 Parameters definition... 1stB, 2ndB, 3rdB, 4thB, and 5thB are center of UV Bands (binning included). For all kind of observations, the line of sight (LOS) emanating from the center of a UV band is defined by SC attitude. In the case of star observations, geometry parameters are also computed for a LOS emanating from the UV CCD center, but defined by S/C position and Star direction. (This LOS is called LOSE in the following description of parameters to distinguish from LOS defined by SC attitude). Planproj is the projection plane (u,v,w frame) defined as the plane at the nearest point on VENUS to vdir and perpendicular to vdir (view direction from VEX); with w = -vdir , v = North pole, u = right handed. The view direction is LOS emanating from the center of the CCD and defined by SC attitude. Time UTC (A23) + (I5, F9.1, 2F8.2, F7.1, F8.2, F7.2, F7.1, F10.1, F11.2, F8.2 , 2F9.3,F7.2, 2F8.2, F6.2, F7.2, 2F10.1,F7.2, F8.2, F7.2, F11.2,2F9.3, F8.2 , F7.2, F11.2,2F9.3, F8.2, F7.2, F11.2,2F9.3, F8.2, F7.2, F11.2,2F9.3, 9F11.6, F8.2,F8.2, 10F10.2, 6F8.2) Number of parameters (without Time): 68 Reference number in geometry software, Column number, Label 0 1 Record number 19 2 Altitude of the spacecraft above PLANET ellipsoid (in km, IAU\_VENUS) 17 3 Longitude of the sub-spacecraft point (in degrees, increases toward East from 0 to 360, IAU\_VENUS) 18 4 Latitude of the sub-spacecraft point (in degrees, IAU\_VENUS) 20 5 Solar Zenith Angle at sub-spacecraft point (in degrees, IAU\_VENUS) 141 6 Longitude of nearest point on VENUS ellipsoid to LOS emanating from the center of 3rdB band (in degrees, IAU\_VENUS) 142 7 Latitude of nearest point on VENUS ellipsoid to LOS emanating from the center of 3rdB band (in degrees, IAU\_VENUS) 145 8 Solar zenith angle at nearest point on VENUS ellipsoid to LOS emanating from the center of 3rdB band (in degrees, IAU\_VENUS) 144 9 Distance from VEX to nearest point on VENUS ellipsoid to LOS emanating from the center of 3rdB band (in kms, IAU\_VENUS, < 0 if behind SC) 143 10 Altitude above the nearest point on VENUS ellipsoid of LOS emanating from the center of 3rdB band (in kms, IAU\_VENUS, < 0 IF intersection) 146 11 Pixel (0.01 deg) size at nearest point on VENUS ellipsoid to LOS emanating from the center of 3rdB band (in kms, IAU\_VENUS) 147 12 Right ascension of LOS emanating from the center of 3rdB band (in degrees, EMEJ2000) 148 13 Declination of LOS emanating from the center of 3rdB band (in degrees, EMEJ2000) 149 14 Angle between S/C-SUN vector and LOS emanating from the center of 3rdB band (in degrees, IAU\_VENUS) 150 15 Phase angle between the SUN and the Observer measured at the nearest point on VENUS ellipsoid to LOS emanating from the center of 3rdB band (in degrees)

151 16 Solar incidence angle between SUN and Normal at nearest point on VENUS ellipsoid to LOS emanating from the center of 3rdB band (in degrees) 152 17 Solar local time at nearest point on VENUS ellipsoid to LOS emanating from the center of 3rdB band (in degrees) 153 18 Emission angle between Normal and Observer at nearest point on VENUS ellipsoid to LOS emanating from the center of 3rdB band (in degrees) 155 19 Distance between the nearest point on LOS emanating from the center of 3rdB band (in degrees) and center of VENUS (in kms) 154 20 Distance between VEX position and center of VENUS (in kms) 156 21 Azimut of SUN in VEX axes (relative to X, in degrees) 101 22 Longitude of nearest point on VENUS ellipsoid to LOS emanating from the center of 1stB band (in degrees, IAU\_VENUS) 102 23 Latitude of nearest point on VENUS ellipsoid to LOS emanating from the center of 1stB band (in degrees, IAU\_VENUS) 103 24 Altitude above the nearest point on VENUS ellipsoid of LOS emanating from the center of 1stB band (in kms, IAU\_VENUS, < 0 IF intersection) 107 25 Right ascension of LOS emanating from the center of 1stB band (in degrees, EMEJ2000) 108 26 Declination of LOS emanating from the center of 1stB band (in degrees, EMEJ2000) 121 27 Longitude of nearest point on VENUS ellipsoid to LOS emanating from the center of 2ndB band (in degrees, IAU\_VENUS) 122 28 Latitude of nearest point on VENUS ellipsoid to LOS emanating from the center of 2ndB band (in degrees, IAU\_VENUS) 123 29 Altitude above the nearest point on VENUS ellipsoid of LOS emanating from the center of 2ndB band (in kms, IAU\_VENUS, < 0 IF intersection) 127 30 Right ascension of LOS emanating from the center of 2ndB band (in degrees, EMEJ2000) 128 31 Declination of LOS emanating from the center of 2ndB band (in degrees, EMEJ2000) 161 32 Longitude of nearest point on VENUS ellipsoid to LOS emanating from the center of 4thB band (in degrees, IAU\_VENUS) 162 33 Latitude of nearest point on VENUS ellipsoid to LOS emanating from the center of 4thB band (in degrees, IAU\_VENUS) 163 34 Altitude above the nearest point on VENUS ellipsoid of LOS emanating from the center of 4thB band (in kms, IAU\_VENUS, < 0 IF intersection) 167 35 Right ascension of LOS emanating from the center of 4thB band (in degrees, EMEJ2000) 168 36 Declination of LOS emanating from the center of 4thB band (in degrees, EMEJ2000) 181 37 Longitude of nearest point on VENUS ellipsoid to LOS emanating from the center of 5thB band (in degrees, IAU\_VENUS) 182 38 Latitude of nearest point on VENUS ellipsoid to LOS emanating from the center of 5thB band (in degrees, IAU\_VENUS) 183 39 Altitude above the nearest point on VENUS ellipsoid of LOS emanating from the center of 5thB band (in kms, IAU\_VENUS, < 0 IF intersection) 187 40 Right ascension of LOS emanating from the center of 5thB band (in degrees, EMEJ2000) 188 41 Declination of LOS emanating from the center of 5thB band (in degrees, EMEJ2000) 87 42 X component of the unit inertial pointing vector (1,0,0) in VEX coordinates relative to IAU\_VENUS frame 88 43 Y component of the unit inertial pointing vector (1,0,0) in VEX coordinates relative to IAU\_VENUS frame 89 44 Z component of the unit inertial pointing vector (1,0,0) in VEX coordinates relative to IAU\_VENUS frame 90 45 X component of the unit inertial pointing vector (0,1,0) in VEX coordinates relative to IAU\_VENUS frame

 91 46 Y component of the unit inertial pointing vector (0,1,0) in VEX coordinates relative to IAU\_VENUS frame 92 47 Z component of the unit inertial pointing vector (0,1,0) in VEX coordinates relative to IAU\_VENUS frame 93 48 X component of the unit inertial pointing vector (0,0,1) in VEX coordinates relative to IAU\_VENUS frame 94 49 Y component of the unit inertial pointing vector (0,0,1) in VEX coordinates relative to IAU\_VENUS frame 95 50 Z component of the unit inertial pointing vector (0,0,1) in VEX coordinates relative to IAU\_VENUS frame 312 51 Angle between the S/C X axis and the local verticale at VENUS Nearest Point (in degrees) 301 52 Angle between the projection plane U axis and the S/C X axis projected on this plane (in degrees) 302 53 P1 u horizon point component in Planproj 303 54 P1 v horizon point component in Planproj 304 55 P2 u horizon point component in Planproj 305 56 P2 v horizon point component in Planproj 306 57 P3 u horizon point component in Planproj 307 58 P3 v horizon point component in Planproj 308 59 P4 u horizon point component in Planproj 309 60 P4 v horizon point component in Planproj 310 61 P5 u horizon point component in Planproj 311 62 P5 v horizon point component in Planproj 320 63 X ra component of transformation matrix from IAU\_VENUS to EMEJ2000 321 64 X dec component of transformation matrix from IAU\_VENUS to EMEJ2000 322 65 Y ra component of transformation matrix from IAU\_VENUS to EMEJ2000 323 66 Y dec component of transformation matrix from IAU\_VENUS to EMEJ2000 324 67 Z ra component of transformation matrix from IAU\_VENUS to EMEJ2000 325 68 Z dec component of transformation matrix from IAU\_VENUS to EMEJ2000

-- End Comments

6.6 Annex 6: Example of level 0A UV data product

PDS VERSION ID = PDS3

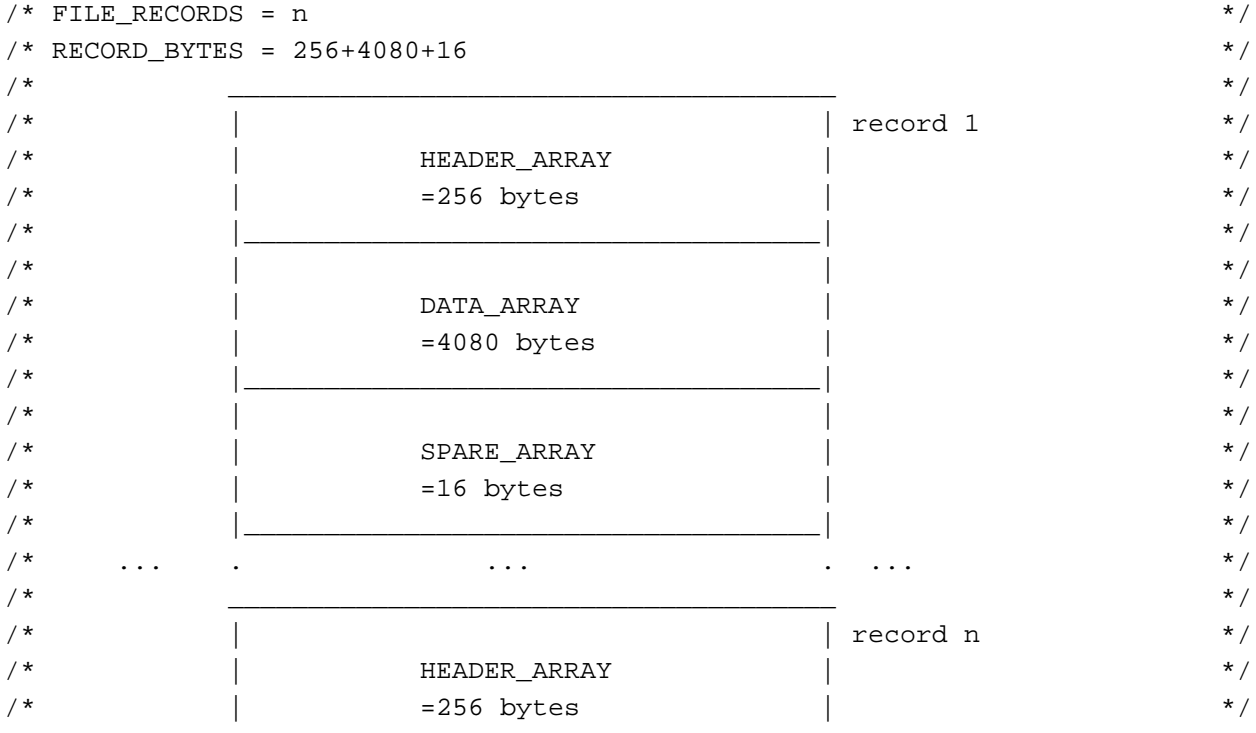

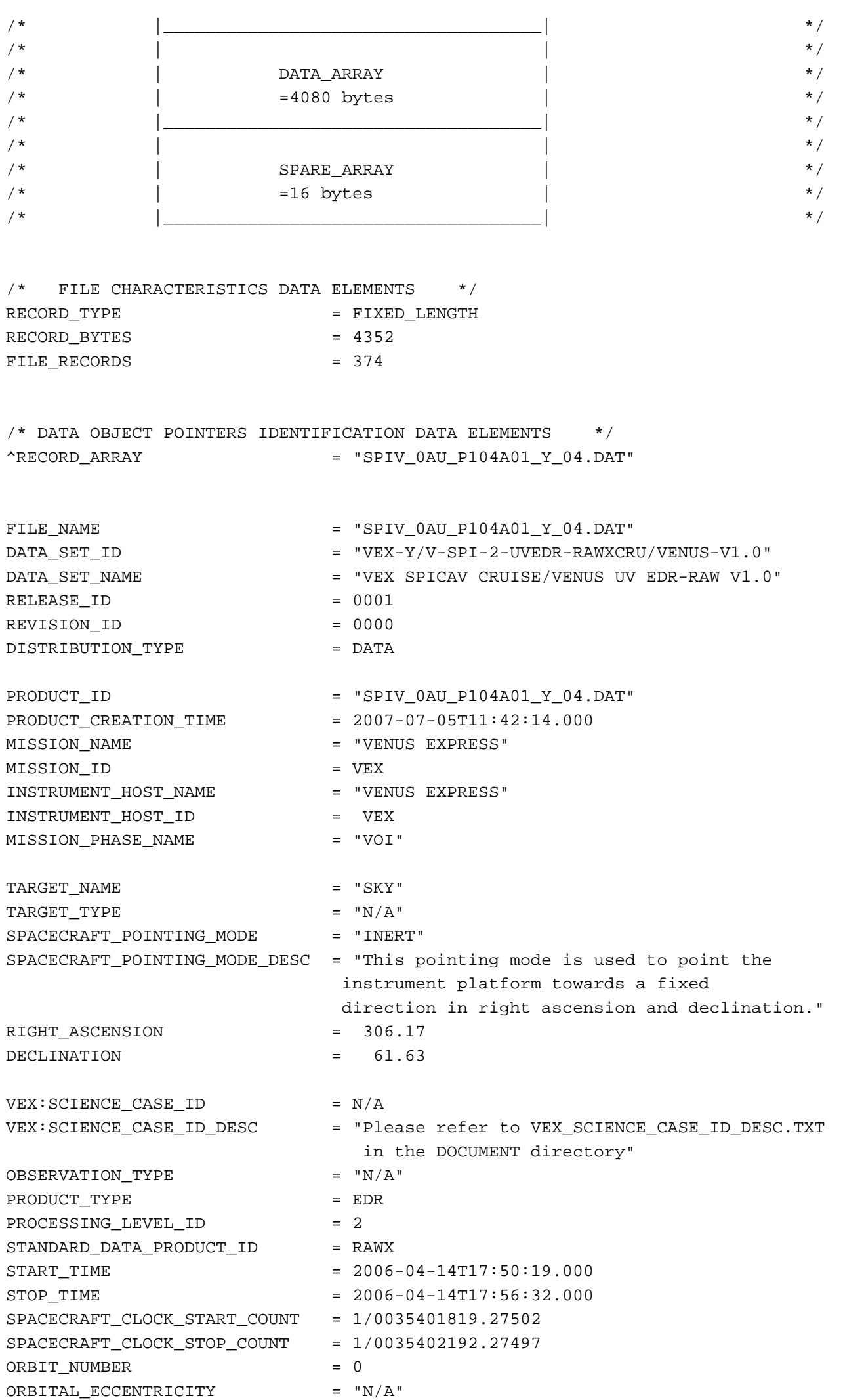

![](_page_62_Picture_148.jpeg)

![](_page_63_Picture_133.jpeg)

![](_page_64_Picture_478.jpeg)

/\* FILE CHARACTERISTICS DATA ELEMENTS \*/ RECORD\_TYPE = FIXED\_LENGTH RECORD\_BYTES = 47866 FILE\_RECORDS = 17

![](_page_65_Picture_163.jpeg)

```
 Each record consists of first a header 
                                 providing the time of the beginning of the 
                                 measurement cycle, sattellite parameters 
                                 and six system monitor's 
                                 values measured one time at the beginning of
                                 each measurement cycle. This header is then 
                                 followed by detector 0 and/or 1 spectra." 
DATA_QUALITY_ID = -1 
DATA_QUALITY_DESC = "defined in DATA_QUALITY_DESC.TXT" 
/* INSTRUMENT AND DETECTOR DESCRIPTIVE DATA ELEMENTS */ 
CHANNEL ID = "IR"/* SPICAV IR COMMAND PARAMETERS - DEFINITIONS AND VALUES */
/* COMMAND MODE = (EXIT, SOURCE, DETS, SWAP DETS, TIME) */
/* EXIT - A bit specifying a lab mode (bit set to 0) or a flight mode */\sqrt{*} (bit set to 1) \sqrt{*}/* SOURCE - A bit specifying a host command (bit set to 0) or a ROM \prime /
\frac{1}{2} command (bit set to 1). A host command is received from the \frac{*}{2}/* memory of host computer, a ROM command is a command stored in*/
/* \rangle program controller and invoked by host command. */
/* DETS - Detectors used for spectrum measurement : 0- detector 0 only, */
\frac{1}{x} 1- detector 1 only, 2- both detector 0 and detector 1, \frac{x}{y}\frac{1}{2} \frac{1}{2} 3- detector 0 and AOTF RF power. \frac{1}{2} \frac{1}{2} \frac{1}{2}/* SWAP_DETS - This bit specifies ADC Channels (0 and 1 ) that are used */
/* to measure output signals of detectors 0 and 1.Detectors */
/* swapping is implemented for a higher reliability */
\frac{\text{7}}{\text{4}} TIME - AOTF chopping period : 0- 1.4 ms, 1- 2.8 ms, 2- 5.6 ms, \frac{\text{4}}{\text{4}}\frac{1}{2} \frac{3}{11.2} ms \frac{1}{2} \frac{1}{2} \frac{1}{2} \frac{1}{2} \frac{1}{2} \frac{1}{2} \frac{1}{2} \frac{1}{2} \frac{1}{2} \frac{1}{2} \frac{1}{2} \frac{1}{2} \frac{1}{2} \frac{1}{2} \frac{1}{2} \frac{1}{2} \frac{1}{2} \frac{1}{2} \frac{1}{2} \frac{1/* COMMAND_DAC = (DAC, GAINBOOST, GAIN) */
/* DAC - AOTF power control : 0...255. *\frac{1}{2} DAC value = 16*RF power control \frac{1}{2} \frac{1}{2} \frac{1}{2}/* GAINBOOST - defines the gain of amplification stage: 0-1 , 1-4 */
/* GAIN - Amplifiers gain factor : 0- 1, 1- 3, 2- 8.25, 3- 26 */\frac{1}{\sqrt{2}} , the set of the set of the set of the set of the set of the set of the set of the set of the set of the set of the set of the set of the set of the set of the set of the set of the set of the set of the set 
/* COMMAND WINDOW0 = (FREQUENCY OFFSET, FREQUENCY RANGE, POINTS, STEP) */* Three windows are specified in a command and are characterized by 4 */
/* values FREQUENCY_OFFSET,FREQUENCY_RANGE,POINTS,STEP */
/* FREQUENCY_OFFSET = difference between the start frequency of a */\mathcal{V}^* window and a reference frequency \mathcal{V}^*/* (4375 frequency step = 4375 * 16 kHZ ) */
\gamma^* ( \gamma^* ) \gamma^*/* FREQUENCY RANGE = range of wave frequencies = 1: LW (Long Wave) *\frac{1}{2} \frac{1}{2} \frac{1}{2} \frac{1}{2} \frac{1}{2} \frac{1}{2} \frac{1}{2} \frac{1}{2} \frac{1}{2} \frac{1}{2} \frac{1}{2} \frac{1}{2} \frac{1}{2} \frac{1}{2} \frac{1}{2} \frac{1}{2} \frac{1}{2} \frac{1}{2} \frac{1}{2} \frac{1}{2} \frac{1}{2} \frac{1}{2} \gamma^* 2: SW (Short Wave) \gamma^*\frac{140}{140} to 280 MHz \frac{1}{2}/* The start frequency of a window (i= 0, 1 or 2) is defined as: */* start_freqi = (ref_freq + freq_offi*16) * freq_step*freq_rangei) */
/* With: start_freqi start frequency of window i */
\mathcal{L}^* ref_freq reference frequency \mathcal{L}^*\frac{1}{2} /* \frac{1}{2} (4375 or 70 MHz for SPICAV) \frac{1}{2} /
\frac{1}{2} /* \frac{1}{2} (5200 or 83.2 MHz for SPICAM) \frac{1}{2}/* freq_step minimum frequency step = 16 MHz */
/* freq_offi frequency offset (in frequency step) */
/* freq_rangei frequency range = 1 for LW range \frac{t}{2} */
\gamma^* (70 to 140 MHZ SPICAV) \gamma\frac{1}{80} to 140 MHz SPICAM) \frac{1}{2}
```
transmitted in one measurement cycle.

```
\gamma^* 2 for SW range (140 to 280 MHz^*/\gamma^* only for SPICAV) \gamma^*/* POINTS - Number of measured spectrum points in the window: 0..4095 */
\frac{1}{2} Zero points number means that the window has not been processed */
/* STEP - Determines frequency step between points. Frequency increment */
/* is STEP*1.0e-3 in MHz, with STEP:0..15. Zero step means that all */
\frac{1}{2} the spectrum points have been measured at the same frequency \frac{1}{2}\mathcal{V}^* (time evolution of the spectrum) \mathcal{V}'\frac{1}{\sqrt{2}} , the set of the set of the set of the set of the set of the set of the set of the set of the set of the set of the set of the set of the set of the set of the set of the set of the set of the set of the set 
/* COMMAND_CONFIG = (COMMAND_DESCRIPTOR,DOTS_DESCRIPTOR) */
/* COMMAND_DESCRIPTOR - A set of 32 predefined commands is stored in */
/* program memory (ROM commands). COMMAND_DESCRIPTOR field is a number */
/* (adress) of the command in this set. The adressed command can be *//* activated by setting COMMAND_MODE_SOURCE bit of host command. */
/* DOTS_DESCRIPTOR -Along with spectrum measurement in three frequency */
/* frequency windows a set of specturm dots can be obtained during */
/* measurement cycle. Each dot represents a few adjacent spectrum points */
/* and can be viewed as a small window with predefined starting */
/* frequency, points number and frequency step. Height various sets of */
/* spectrum dots are predefined and each set has a unique number : */
/* DOTS DESCRIPTOR. A zero value is reserved for 'no dots' measurement */\frac{1}{2} configuration. \frac{1}{2} configuration.
VEX: SPICAV_IR_COMMAND_MODE = (1,1,2,0,2)VEX: SPICAV_IR_COMMAND_DAC = (3840,1,1)VEX:SPICAV_IR_COMMAND_WINDOW0 = (35.000,1.000,3320,1.000) 
VEX:SPICAV IR COMMAND WINDOW1 = (0.000,2.000,2656,1.000)VEX: SPICAV_IR_COMMAND_WINDOW2 = (68.000,1.000,0.0.000)VEX:SPICAV_IR_COMMAND_CONFIG = (6,0) 
/* ACTIVE_CHANNELS - Number of channels activated */
/* EXPECTED_POINTS - Number of expected points by spectrum */
/* NUMBER_SPECTRA - Number of spectra in the sequence of measurement */
/* NUMBER_SESSIONS - Number of sessions by spectrum */
VEX: SPICAV IR ACTIVE CHANNELS = 2
VEX:SPICAV_IR_EXPECTED_POINTS = 5976 
VEX:SPICAV_IR_NUMBER_SPECTRA = 17 
VEX: SPICAV IR NUMBER SESSIONS = 18
/* DATA OBJECT POINTERS IDENTIFICATION DATA ELEMENTS */ 
\text{^*FREOUENCY} ARRAY = ("SPIV_OBR_0052A04_E_04.DAT",101<BYTES>)
^{\circ}RECORD ARRAY = ("SPIV 0BR 0052A04 E 04.DAT",24005<BYTES>)
/* DATA OBJECTS DEFINITION */ 
OBJECT = FREQUENCY_ARRAY
  NAME = "FREQUENCY ARRAY"
   INTERCHANGE_FORMAT = BINARY 
  DESCRIPTION = "Frequency array associated to each spectrum."
  AXES = 1 AXIS_ITEMS = 5976 
  OBJECT = ELEMENT
    BYTES = 4
```
![](_page_68_Picture_151.jpeg)

![](_page_69_Picture_160.jpeg)

![](_page_70_Picture_157.jpeg)

![](_page_71_Picture_142.jpeg)
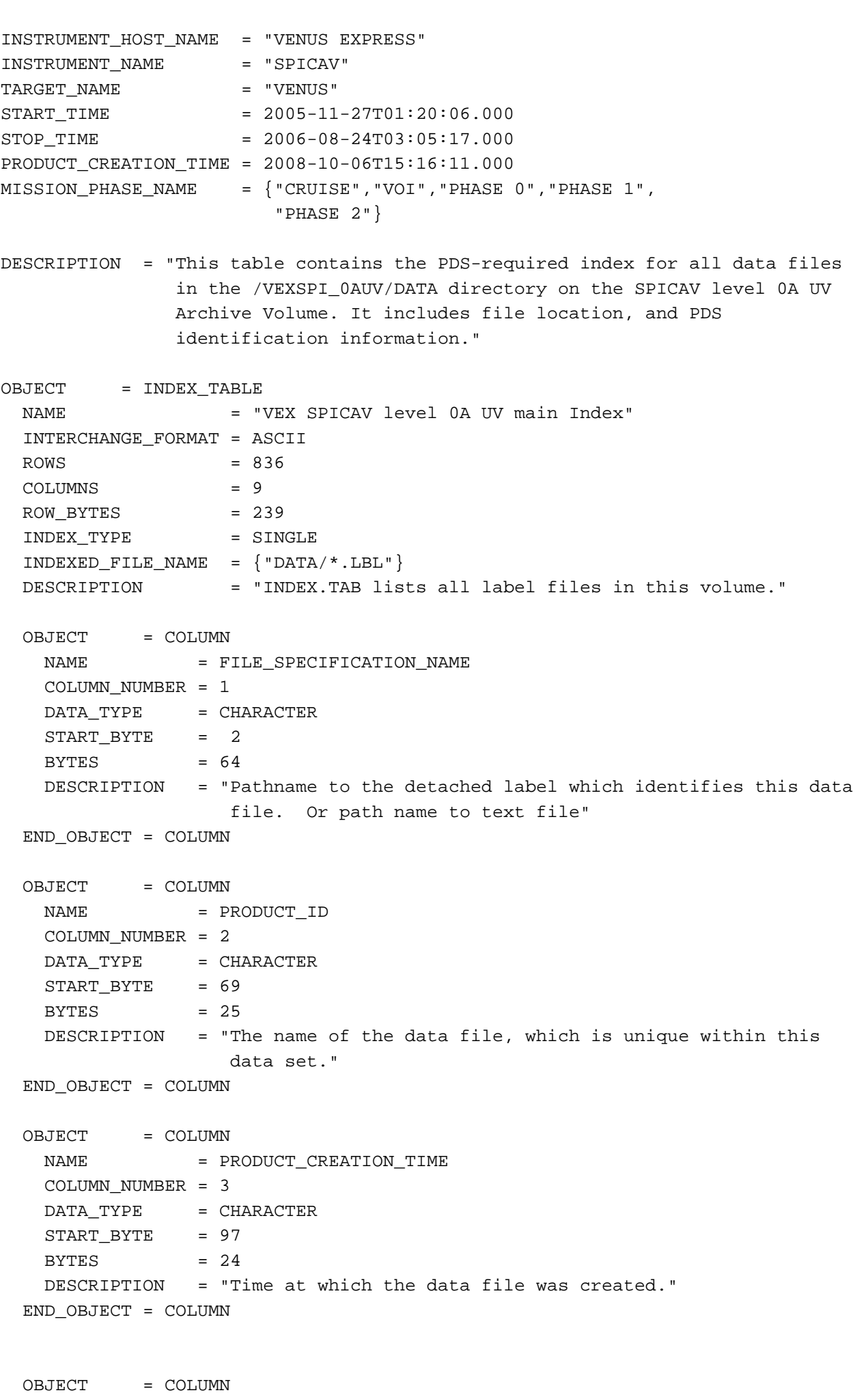

REVISION\_ID = 0000

 $\ensuremath{\mathsf{NAME}}$ 

 $-73-$ 

= DATA\_SET\_ID

 COLUMN\_NUMBER = 4 DATA\_TYPE = CHARACTER START BYTE  $= 124$  $BYTES$  = 38 DESCRIPTION = "An identifier unique for this dataset" END\_OBJECT = COLUMN OBJECT = COLUMN NAME = RELEASE\_ID COLUMN\_NUMBER = 5 DATA TYPE = CHARACTER START\_BYTE = 165  $BYTES = 4$  DESCRIPTION = "Release id" END\_OBJECT = COLUMN OBJECT = COLUMN NAME = REVISION\_ID COLUMN\_NUMBER = 6 DATA\_TYPE = CHARACTER  $STATE = 172$  $BYTES = 4$  DESCRIPTION = "Revision id" END\_OBJECT = COLUMN OBJECT = COLUMN NAME = START\_TIME COLUMN\_NUMBER = 7 DATA\_TYPE = TIME START\_BYTE = 179  $BYTES$  = 24 DESCRIPTION = "Start date and time of product observation or event" END\_OBJECT = COLUMN OBJECT = COLUMN<br>NAME = ST = STOP TIME COLUMN\_NUMBER = 8 DATA\_TYPE = TIME START\_BYTE = 206  $BYTES = 24$  DESCRIPTION = "Stop date and time of product observation or event" END\_OBJECT = COLUMN OBJECT = COLUMN NAME = NB RECORDS COLUMN\_NUMBER = 9 DATA\_TYPE = INTEGER START BYTE = 233  $BYTES = 4$  DESCRIPTION = "Number of records in the data file" END\_OBJECT = COLUMN END\_OBJECT = INDEX\_TABLE END

6.9 Annex 9: Links

the website where the PDS standards can be found is http://pds.nasa.gov/documents/sr/index.html

Livelink to descriptive files from PSA files is : http://www.rssd.esa.int/open/?Ynxmxp9Qkx